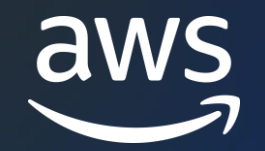

# エージェント機能解説 Amazon Connect 再入門シリーズ

#### AWS Black Belt Online Seminar

#### 清水 幸典

Connect Specialist Solutions Architect 2023/1

© 2023, Amazon Web Services, Inc. or its affiliates. © 2023, Amazon Web Services, Inc. or its affiliates.

### AWS Black Belt Online Seminarとは

- 「サービス別」「ソリューション別」「業種別」などのテーマに分け、 アマゾン ウェブ サービス ジャパン合同会社が提供するオンラインセミナー シリーズです
- AWSの技術担当者が、AWSの各サービスやソリューションについてテーマご とに動画を公開します
- 動画を一時停止・スキップすることで、興味がある分野・項目だけの聴講も 可能、スキマ時間の学習にもお役立ていただけます
- 以下のURLより、過去のセミナー含めた資料などをダウンロードすることが できます
	- <https://aws.amazon.com/jp/aws-jp-introduction/aws-jp-webinar-service-cut/>
	- <https://www.youtube.com/playlist?list=PLzWGOASvSx6FIwIC2X1nObr1KcMCBBlqY>

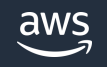

## 内容についての注意点

- 本資料では2023年1月時点のサービス内容および価格についてご説明してい ます。最新の情報はAWS公式ウェブサイト(<https://aws.amazon.com/>)に てご確認ください
- 資料作成には十分注意しておりますが、資料内の価格とAWS公式ウェブサイ ト記載の価格に相違があった場合、AWS公式ウェブサイトの価格を優先とさ せていただきます
- 価格は税抜表記となっています。日本居住者のお客様には別途消費税をご請 求させていただきます

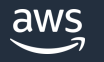

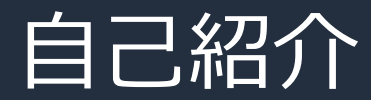

**名前**:清水 幸典(しみず ゆきのり) **所属**:アマゾン ウェブ サービス ジャパン合同会社 プロダクティビティ アプリケーションズ事業本部

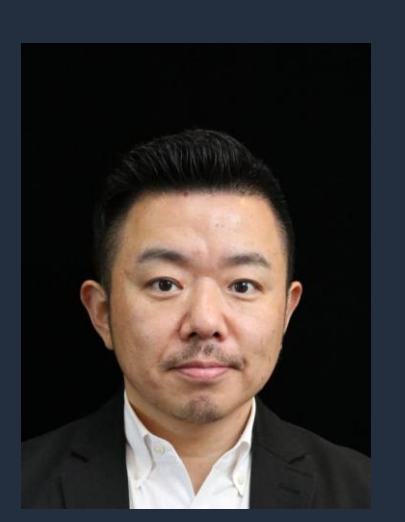

Connect Specialist SA

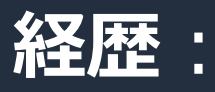

国内 SIer にてシステム開発、ビデオ会議ベンダー/セキュリティ ベンダーにてプリセールスエンジニアを経験

**好きなAWSサービス**:Amazon Connect, AWS Ground Station

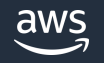

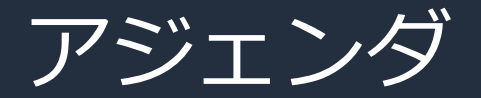

- 1. Amazon Connect のエージェントインターフェイス
- 2. 電話の基本操作
- 3. マルチチャネルの対応
- 4. エージェントワークスペースを使用した顧客エンゲージメント
- 5. まとめ

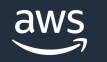

## Amazon Connect の エージェントインターフェイス

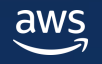

### Amazon Connect のエージェントインターフェイス ソフトフォン : Contact Control Panel (CCP)

- **インストール不要**
- **エージェントはブラウザと ヘッドセットがあれば 電話応対可能**
- **マルチチャネルに対応**

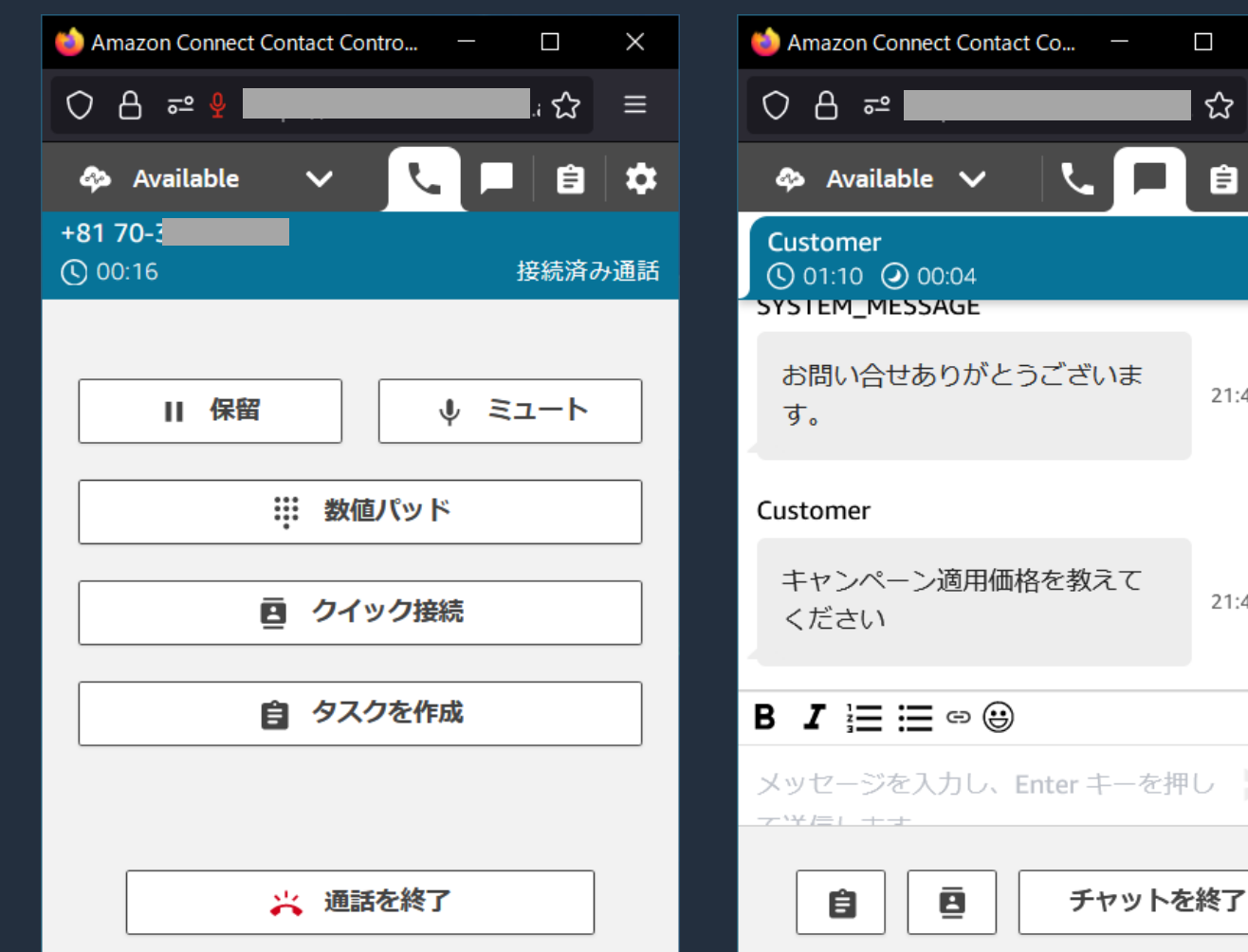

 $21:44$ 

21:45

### CCP を利用するためのシステム要件

• ブラウザ

- Google Chrome / Mozilla Firefox / Microsoft Edge の最新の 3 バージョン
- ネットワーク
	- ■接続されたワークステーションあたり 100 Kbps の帯域幅

• PC

- メモリ 2 GB、プロセッサ 2 GHz
- ヘッドセット
	- USB ヘッドセットを推奨

CCP を使用する際のエージェントのヘッドセットならびにワークステーションの要件 [https://docs.aws.amazon.com/ja\\_jp/connect/latest/adminguide/ccp-agent-hardware.html](https://docs.aws.amazon.com/ja_jp/connect/latest/adminguide/ccp-agent-hardware.html)

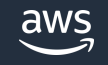

# 電話の基本操作

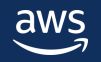

### エージェントの業務開始時

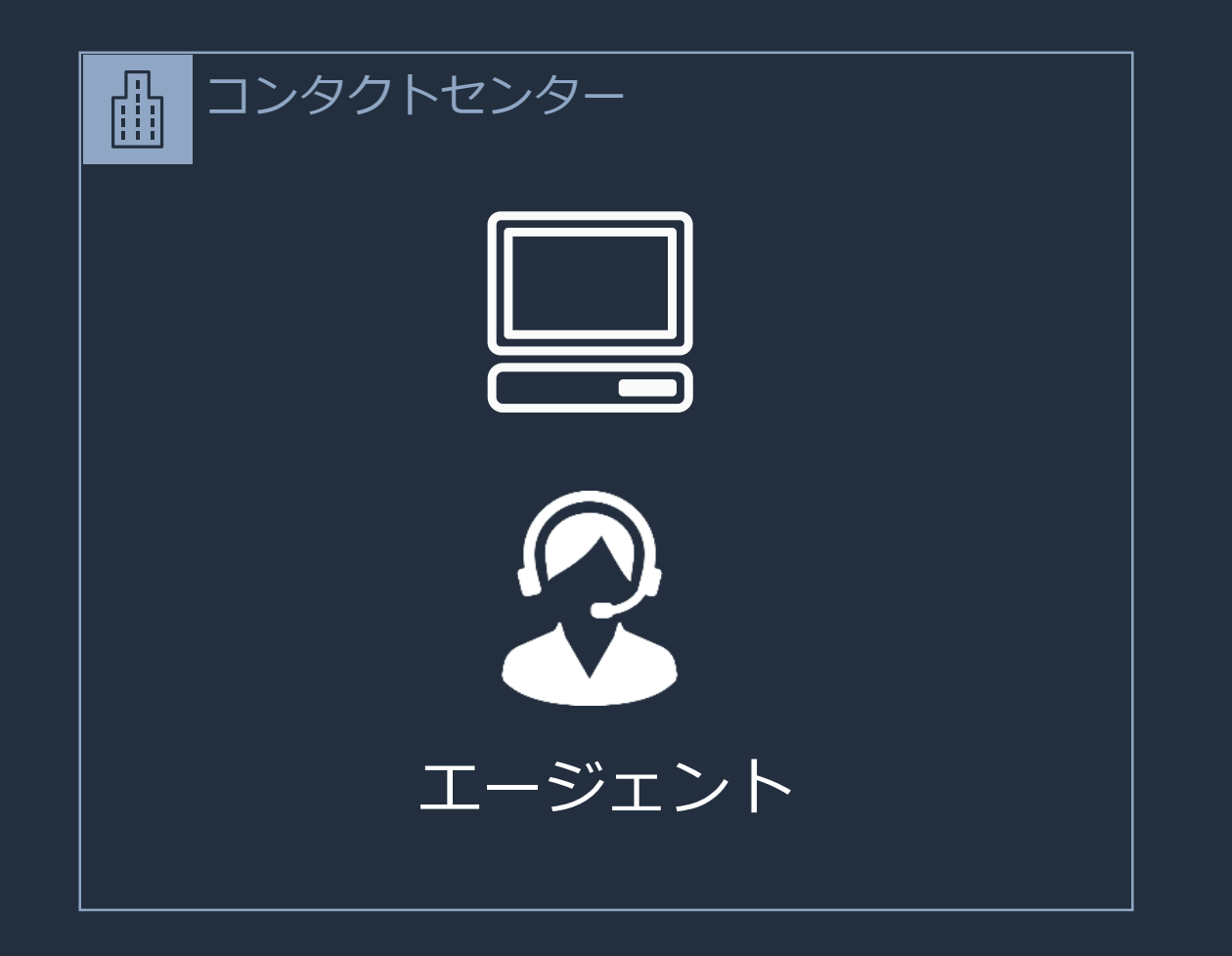

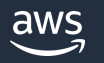

## CCP の起動とサインイン • ブラウザから以下の URL にアクセス

- 2021年2月以前に作成されたインスタンス https://<インスタンス名>.awsapps.com/connect/ccp-v2/
- 2021年3月以降に作成されたインスタンス https://<インスタンス名>.my.connect.aws/ccp-v2/

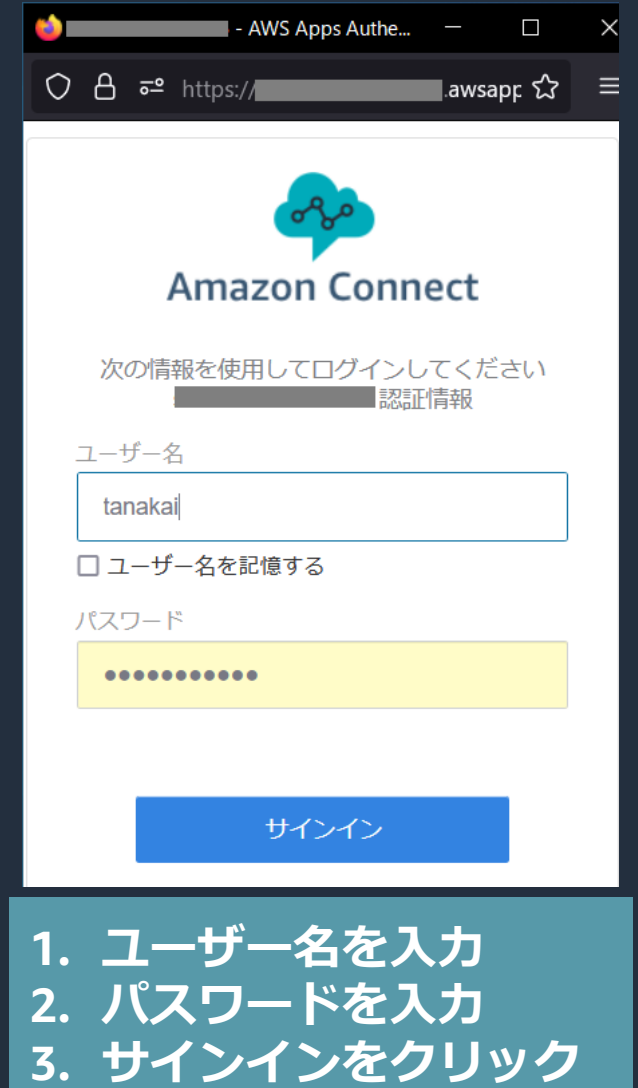

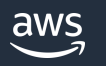

## 言語の変更、CCP ログの取得、CCP ログアウト

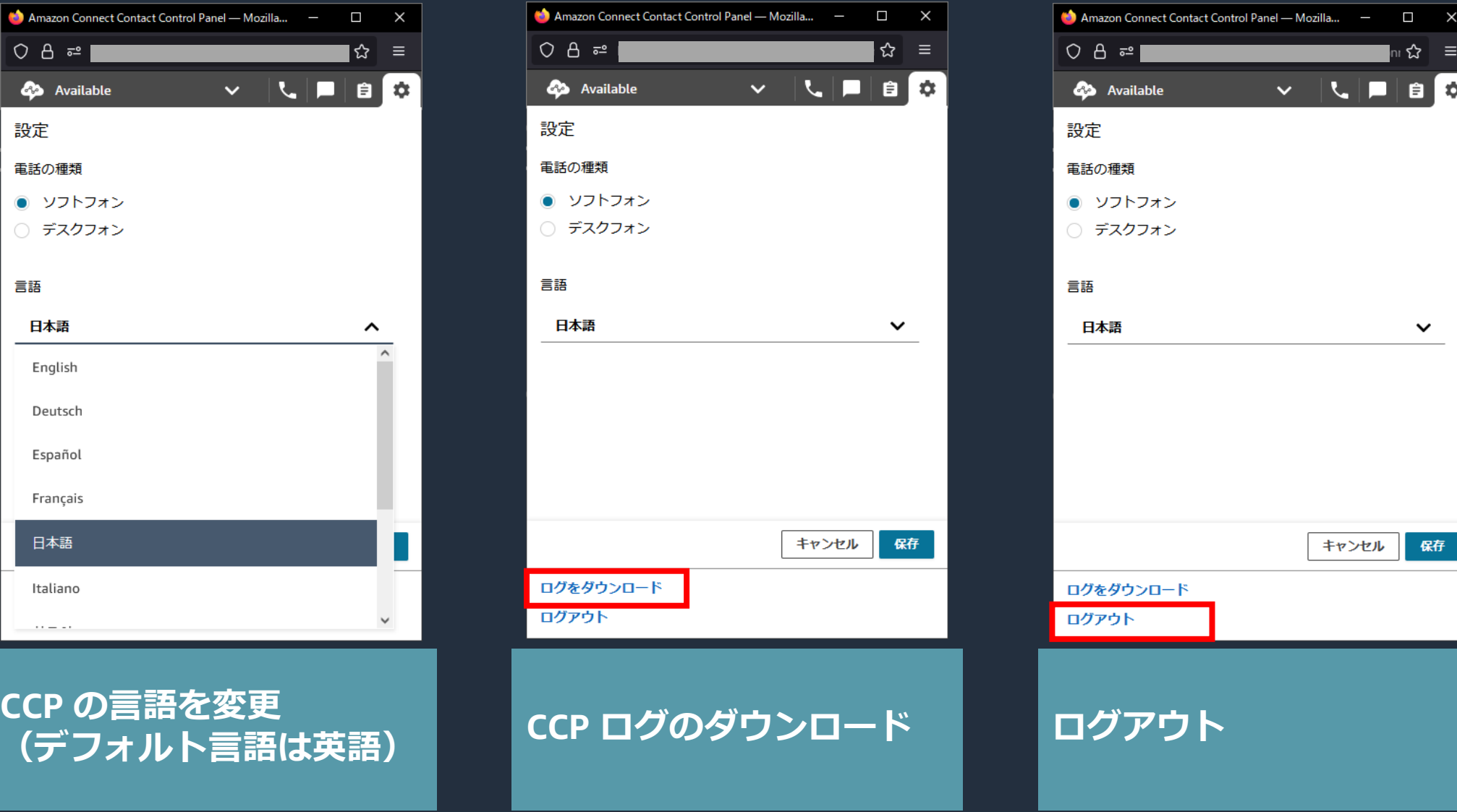

 $\Box$   $\times$ ื่∞ ≈

 $\checkmark$ 

 $\hat{a}$ 自

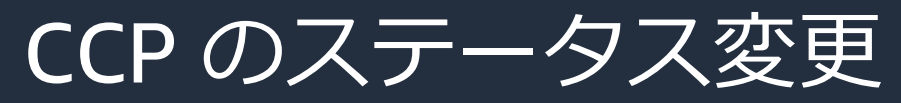

aws

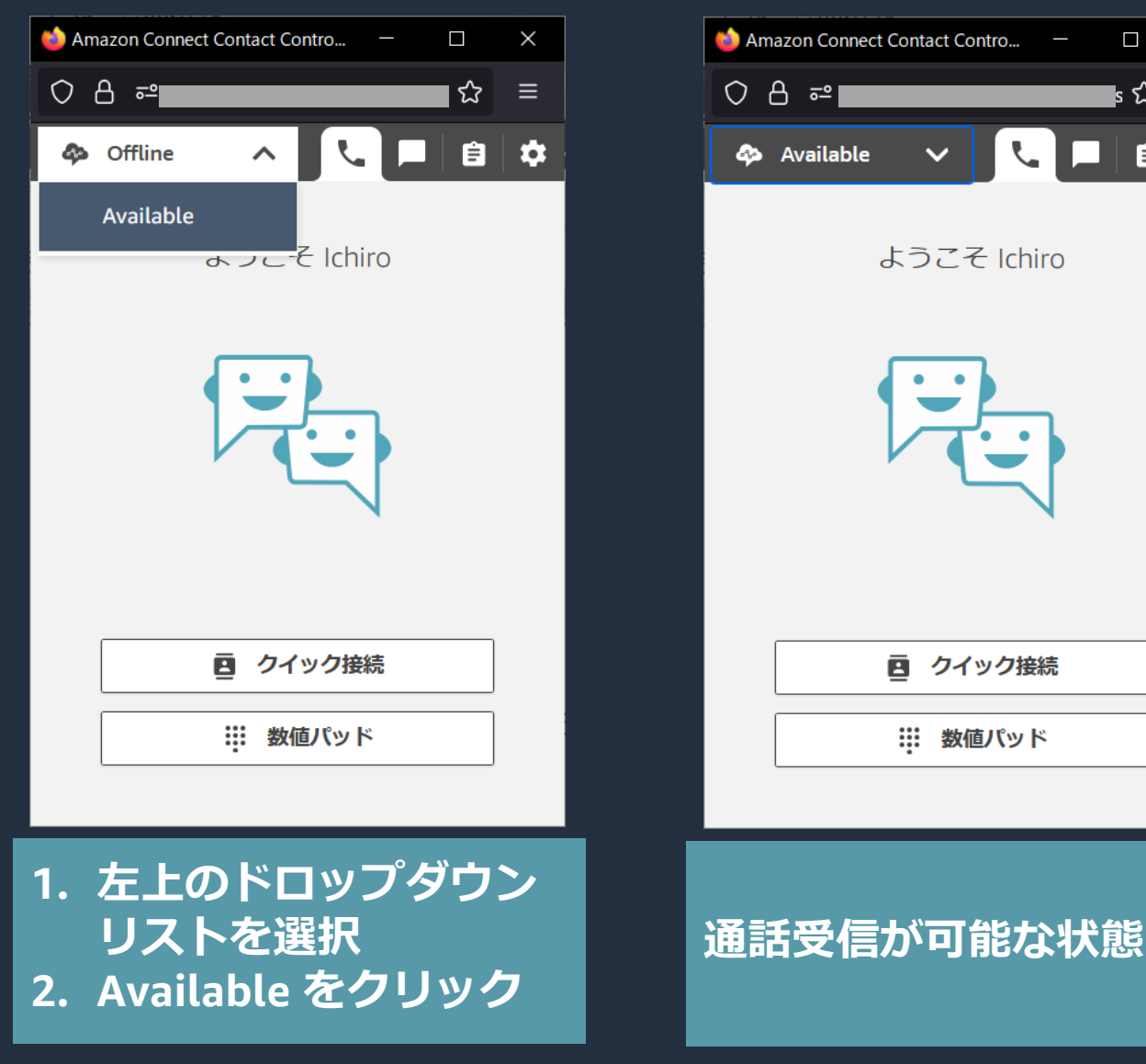

© 2023, Amazon Web Services, Inc. or its affiliates.

 $\blacksquare$ 

s చ<br>-

 $\times$ 

 $\equiv$ 

自负

• デフォルトは Offline、 Available の2種類

• 出社時や離席時は、 ドロップダウンリスト を操作してステータス を変更する

• 通話を受信できるのは Available ステータス時 のみ

13

CCP のカスタムステータス

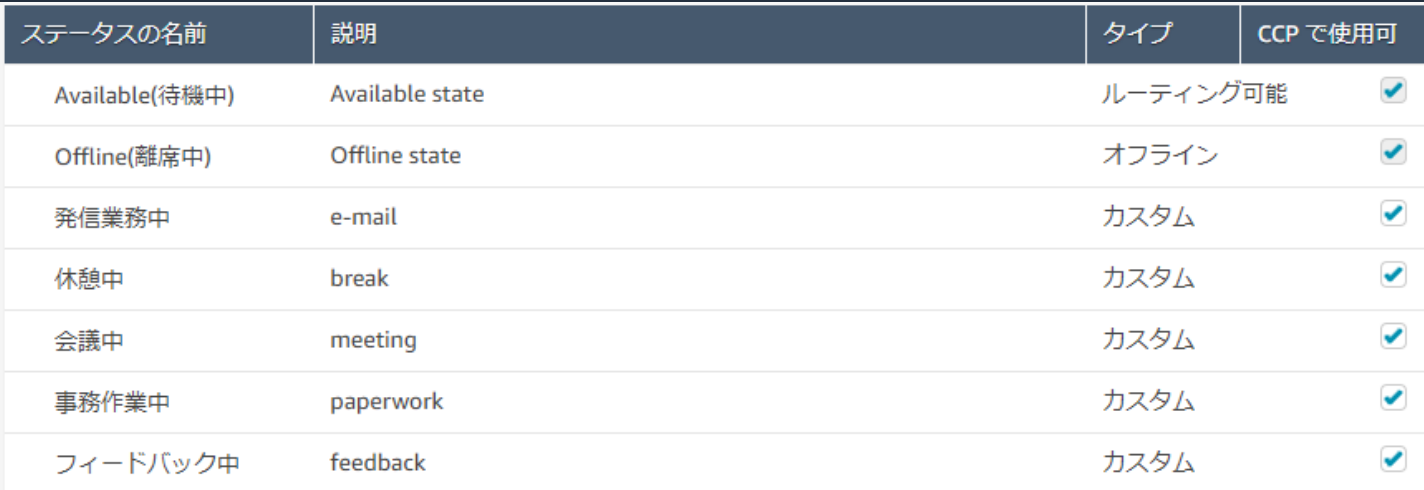

• 管理画面から業務に必要 なステータスを追加可能

• デフォルトの Offline、 Available は、日本語に 変更可能

• カスタムステータスの 時間は個々に集計可能

• メトリクス上はNPT、 非効率的時間として表示

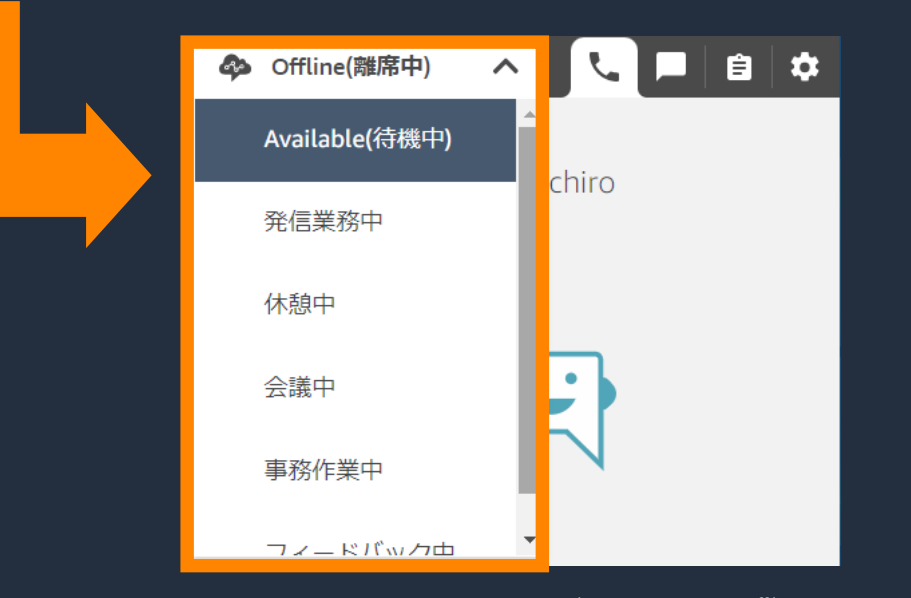

aws

### お客様からの入電対応から対応完了まで

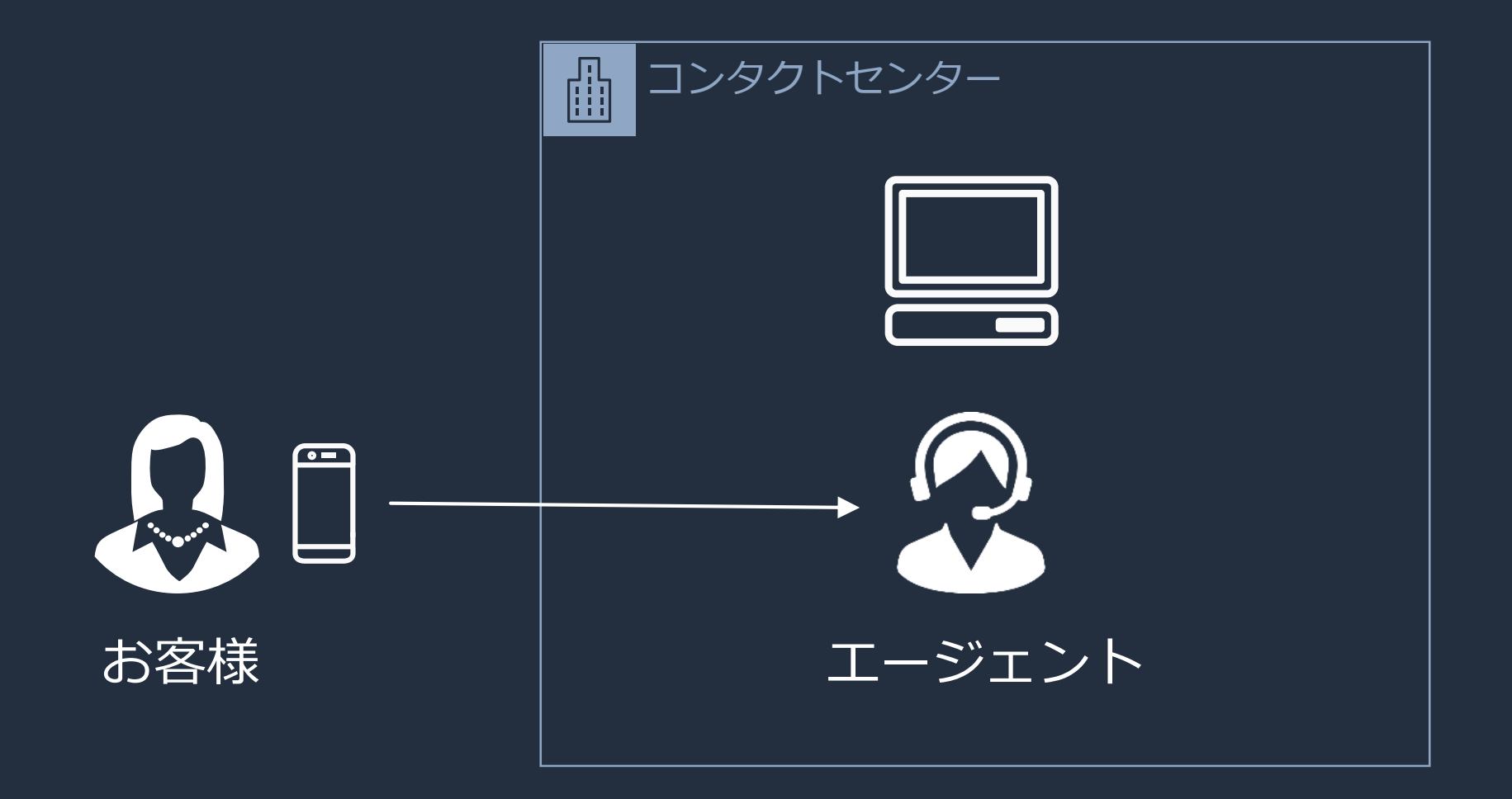

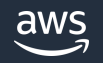

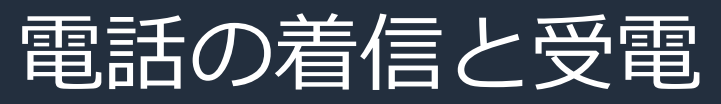

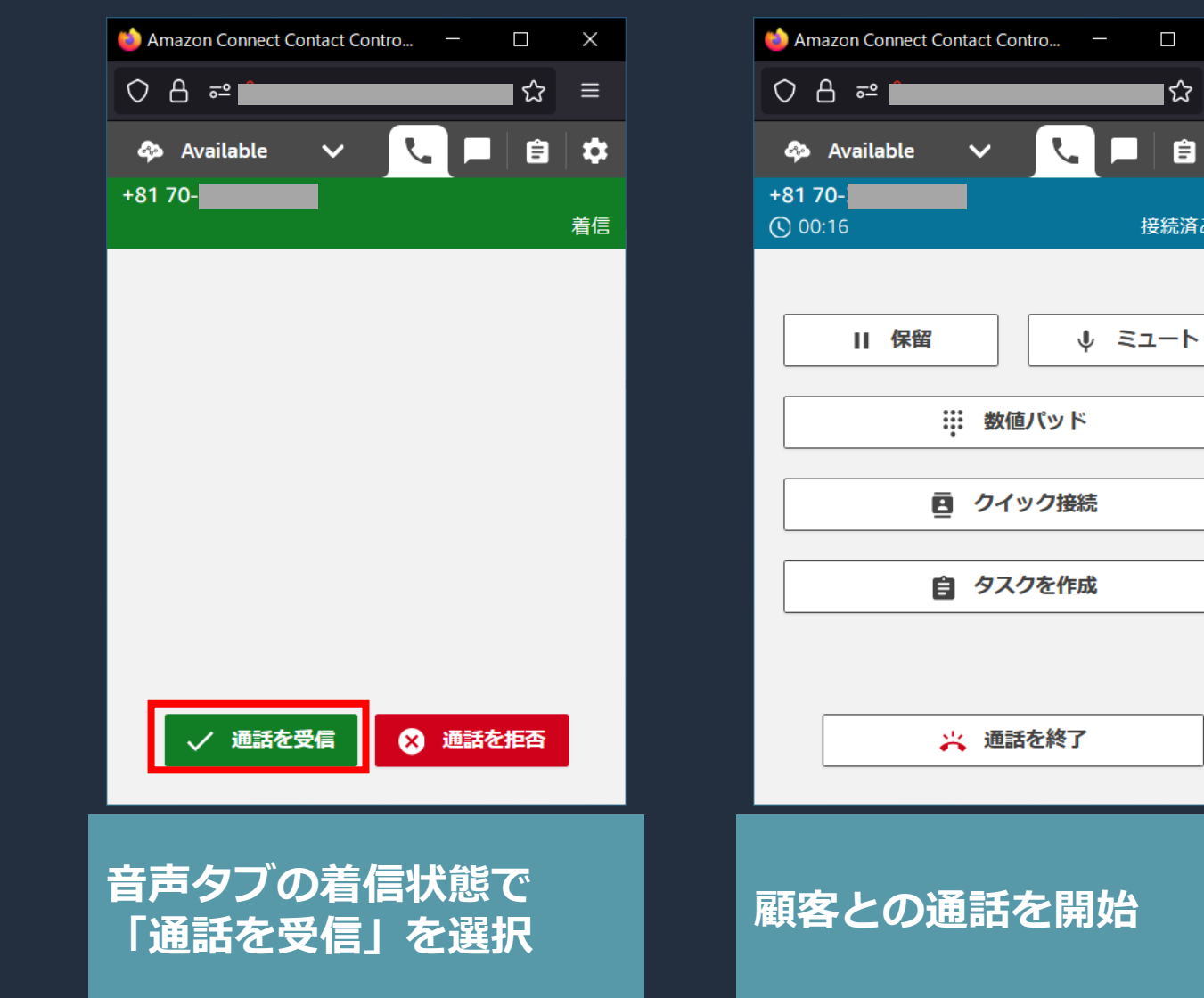

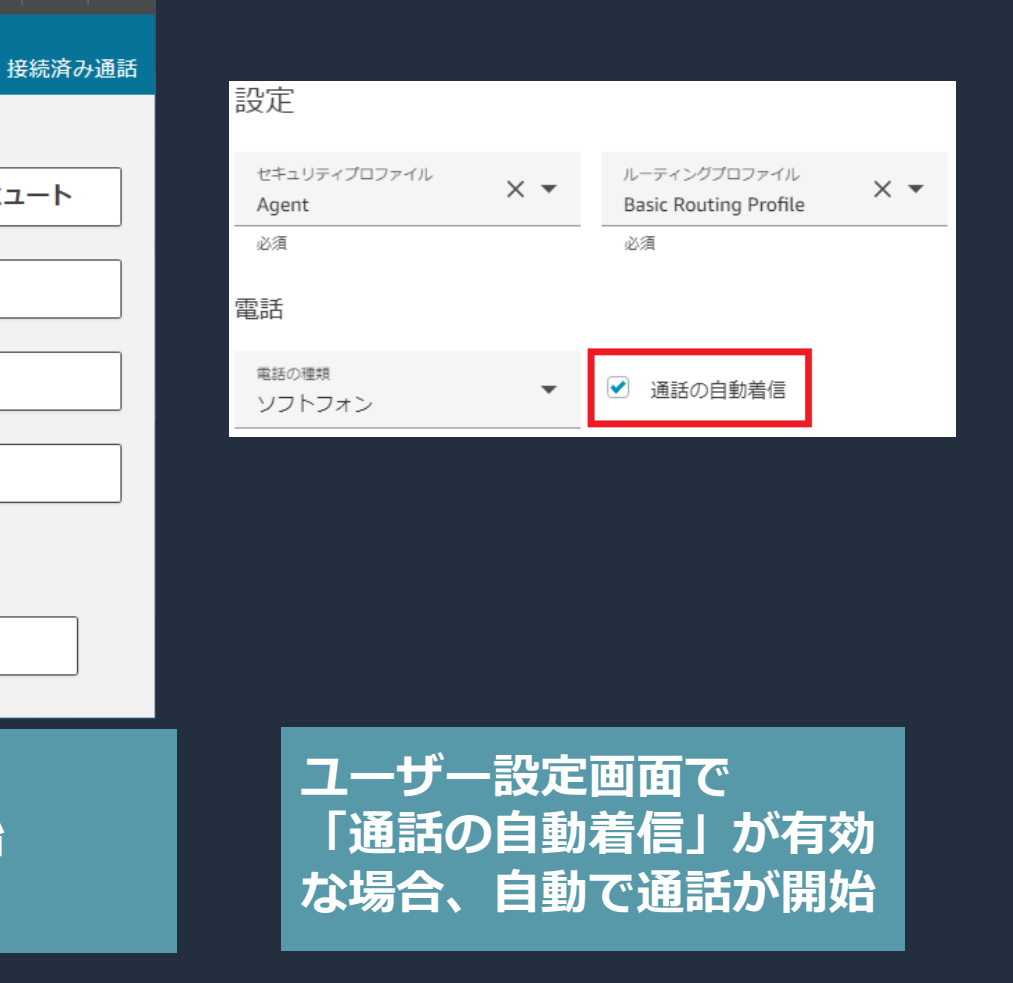

 $\Box$   $\quad$   $\times$ 

 $\equiv$ 

自立

∎ౘ

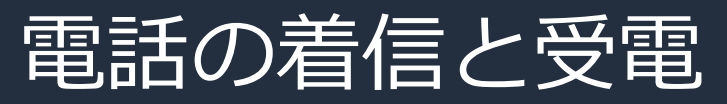

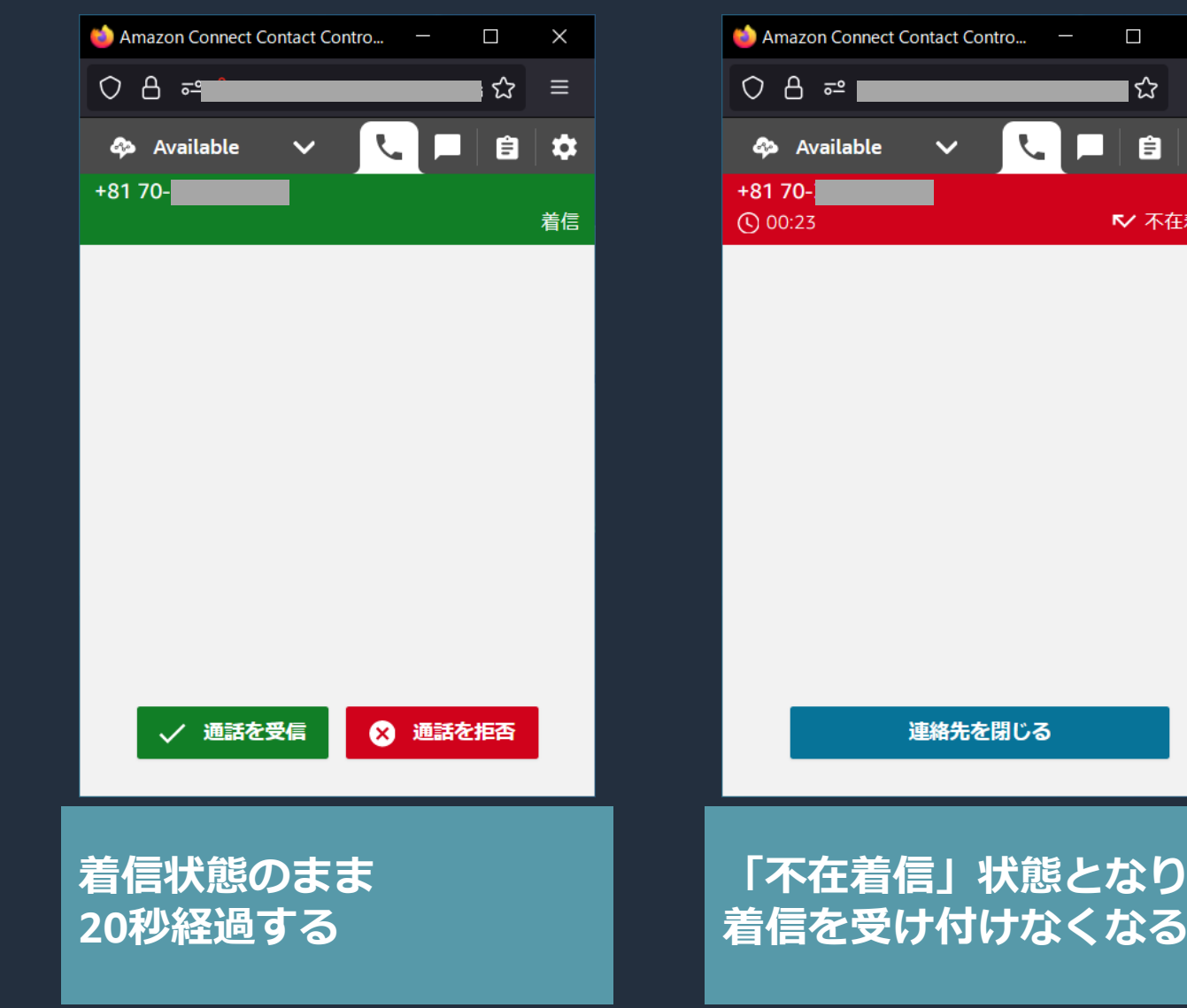

• 離席等の場合は、必ず ステータスを Available 以外に変更する

• 不在着信の発生は顧客 体験の低下を招く

• 不在着信状態、または 「通話を拒否」を押下 すると着信呼はキュー に戻り、次に優先度の 高いエージェントに 着信する

 $\blacksquare$ 

៲☆

 $\times$ 

 $\equiv$ 

∣ <del>∆</del> 自

Ⅳ 不在着信

## 通話の保留/再開、ミュート/アンミュート

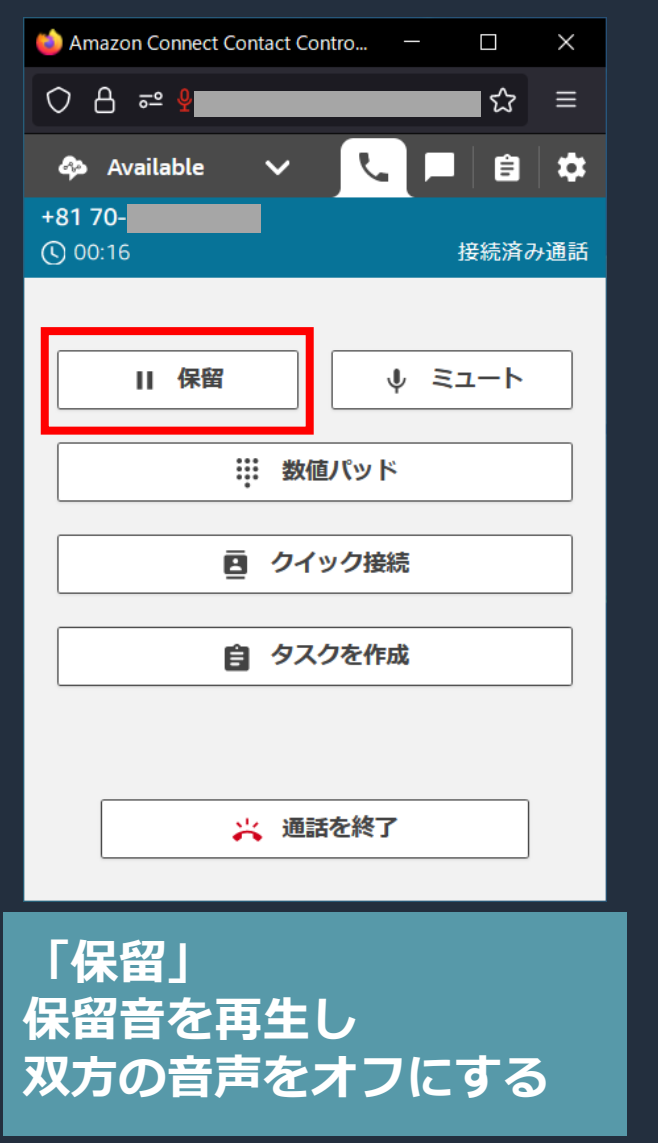

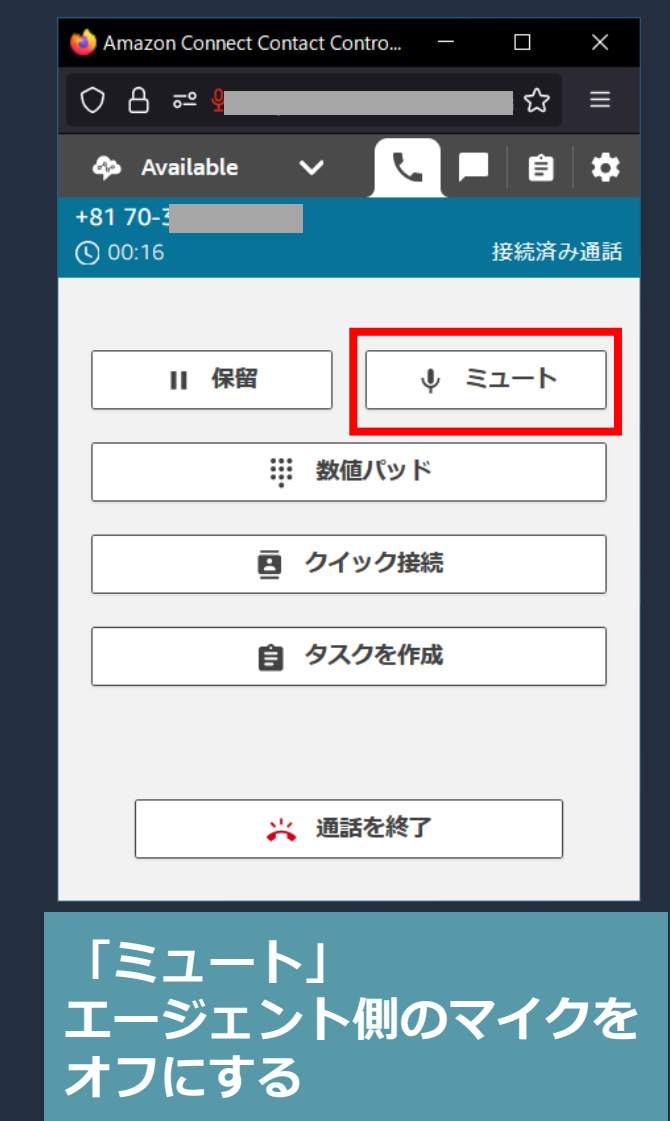

### 「保留」

▪ 顧客を待機させた状態で 調査をしたり、他の エージェントと内線通話 をするために使用する

## 「ミュート」

▪ 通話を続行しつつ背景音 を一時的に遮りたい場合 や、三者通話時に発言 していない場合などに 使用する

aws

### 通話の切断

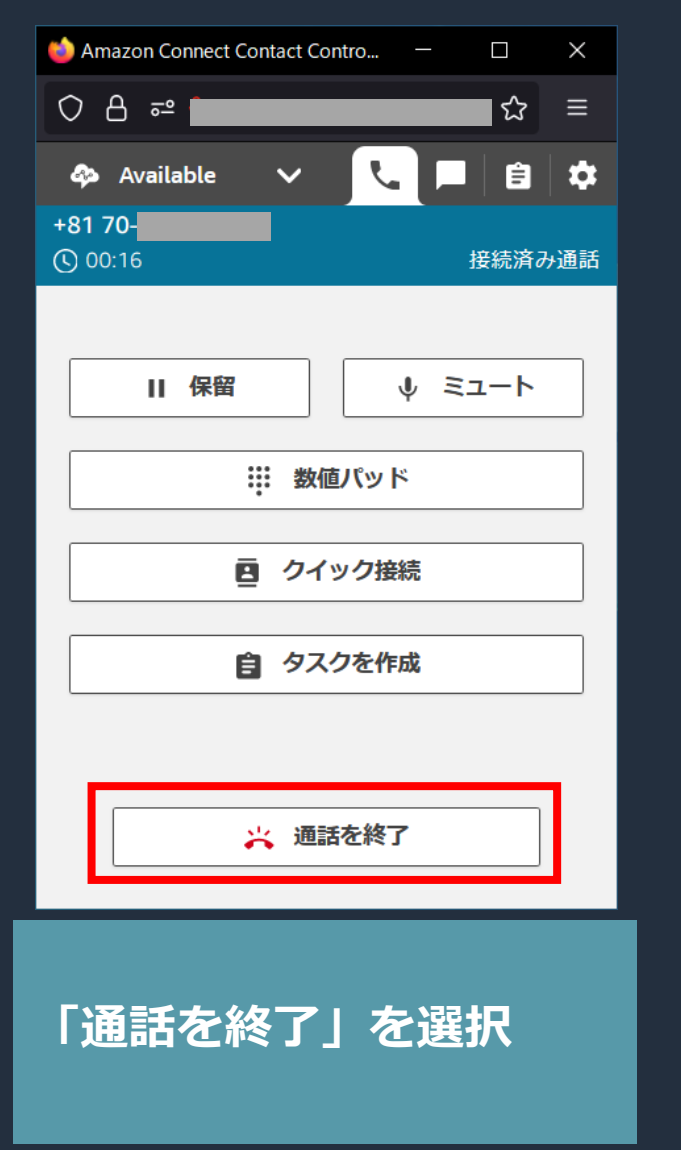

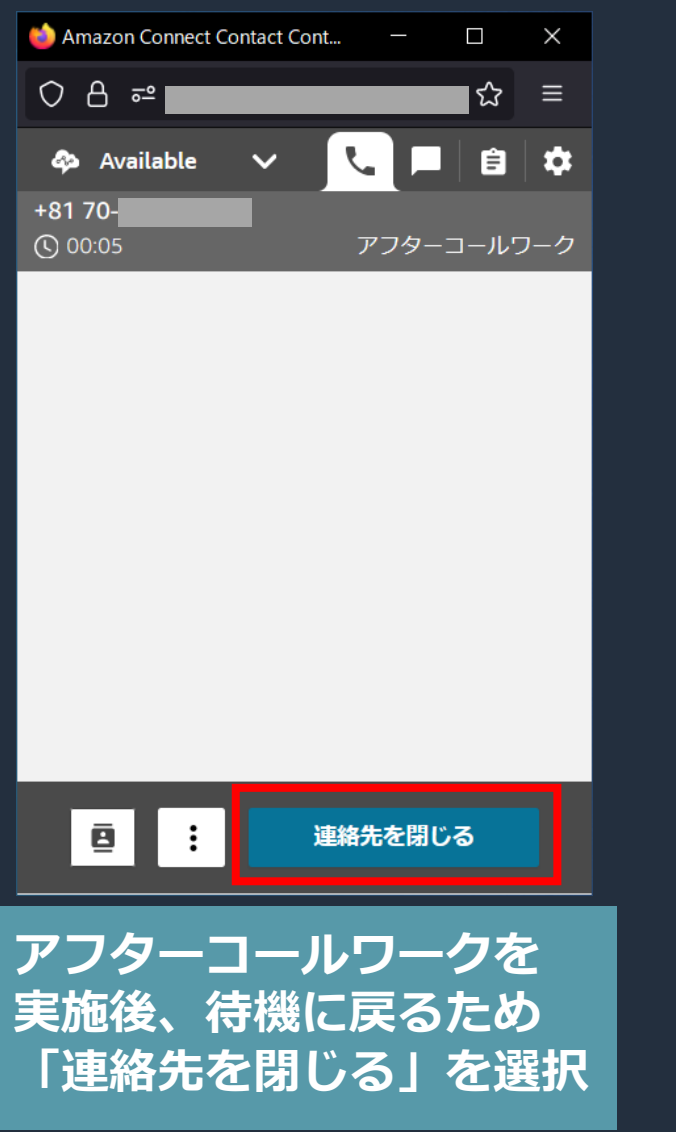

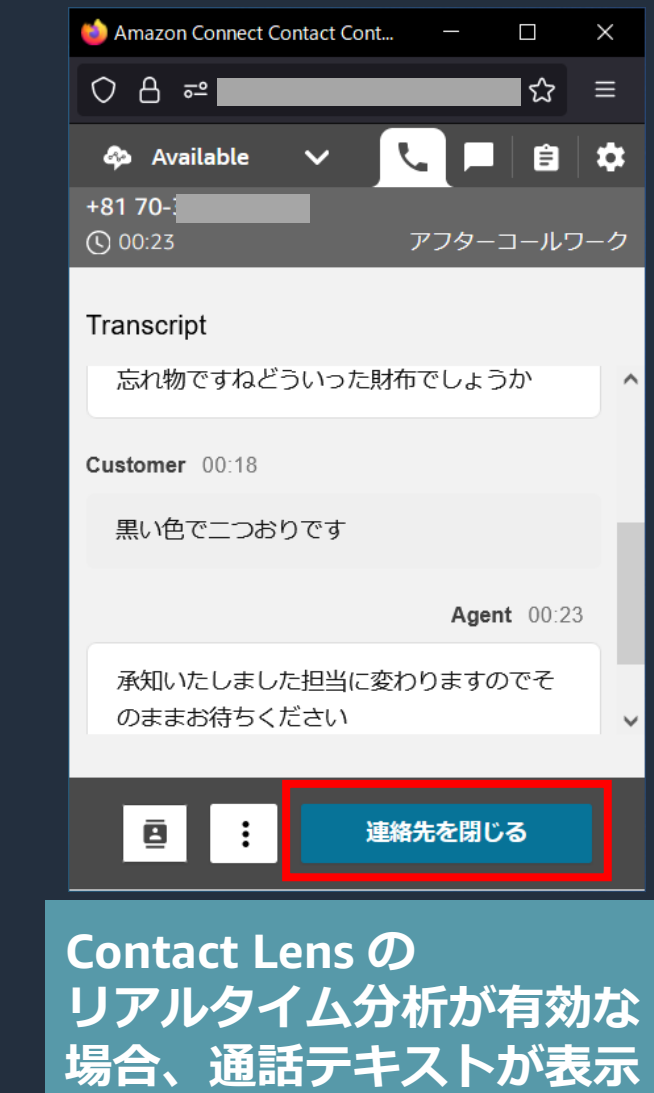

アフターコールワークのタイムアウト

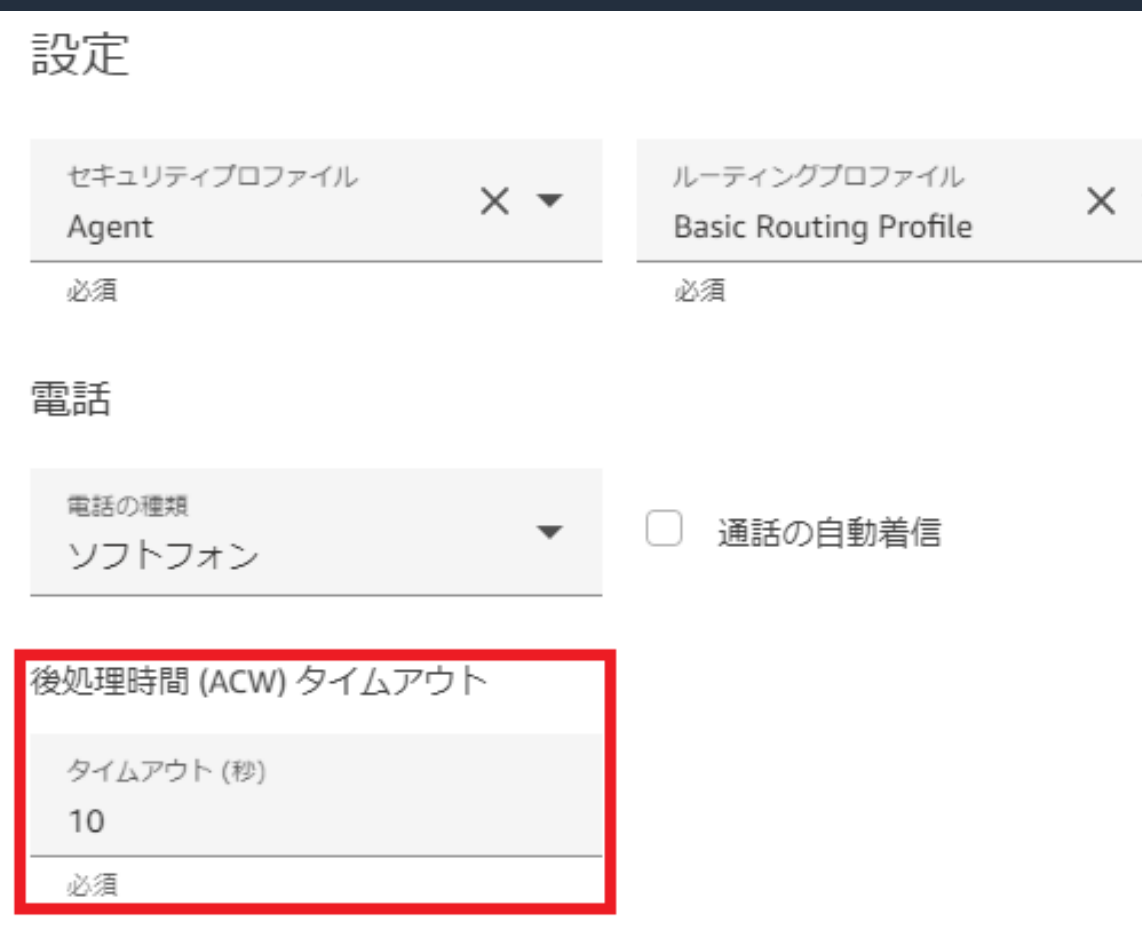

• ユーザー設定画面で 「後処理時間タイムアウト」 を設定することで アフターコールワークを自動 的に終了し、エージェントを 受信待機状態に変更すること が可能

• 「0」(デフォルト)に設定 するとタイムアウト無し

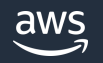

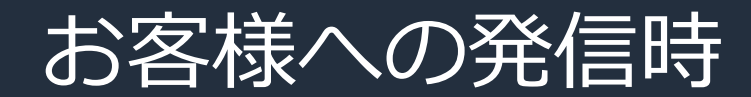

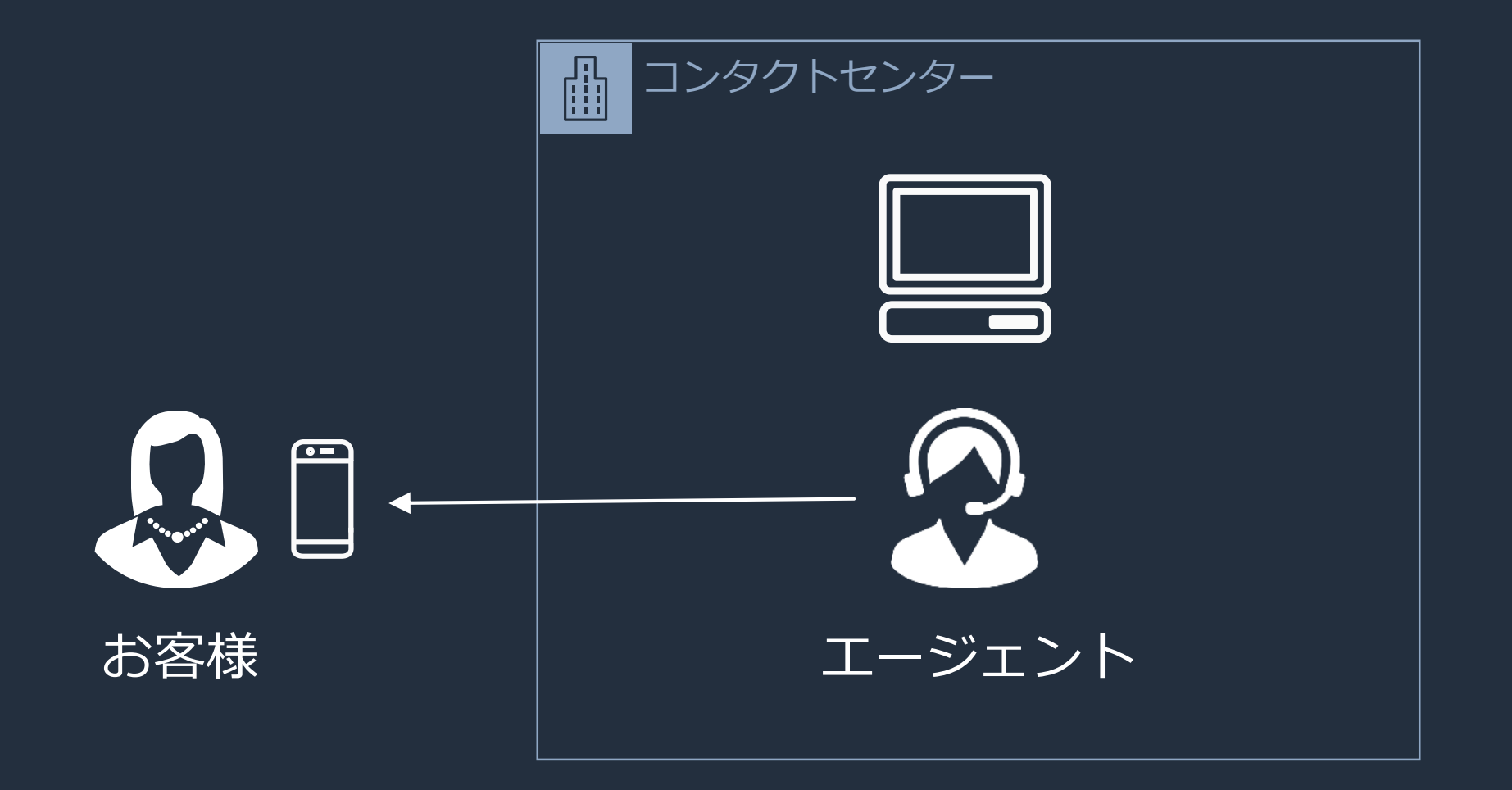

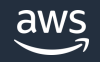

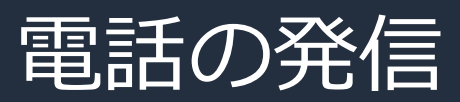

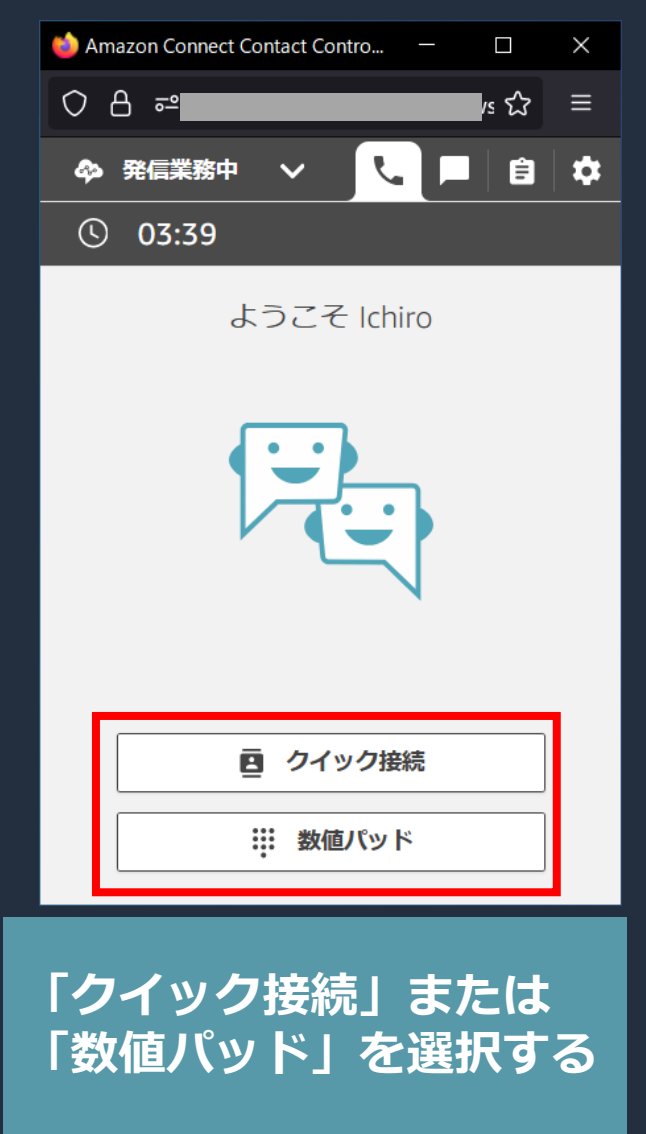

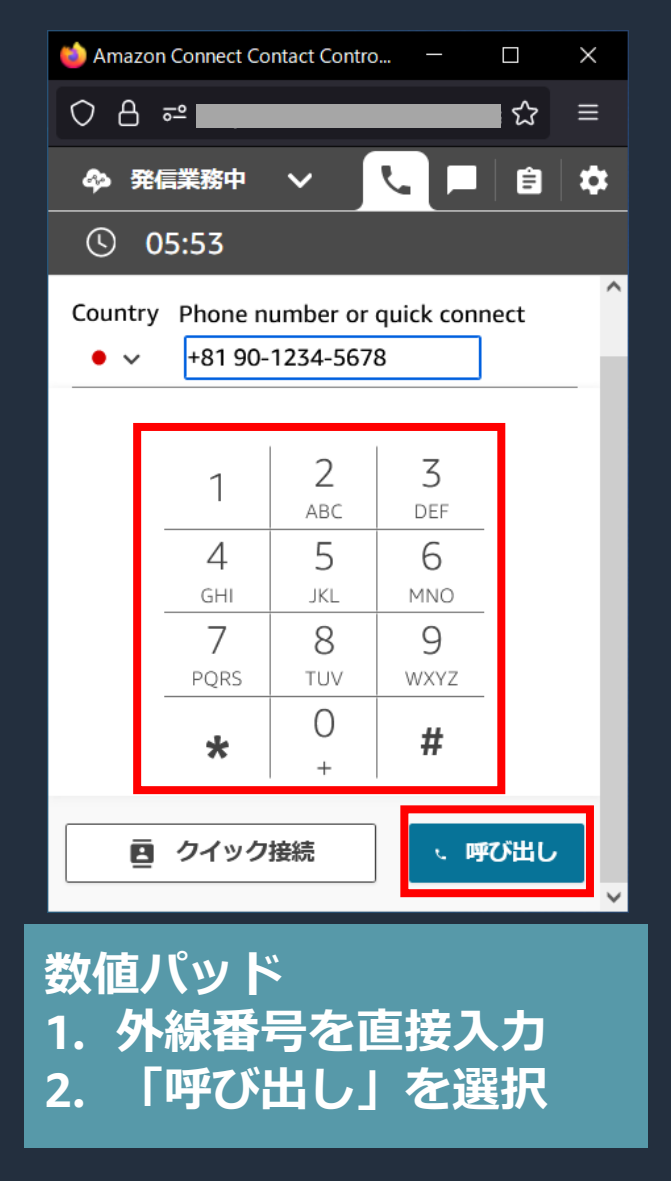

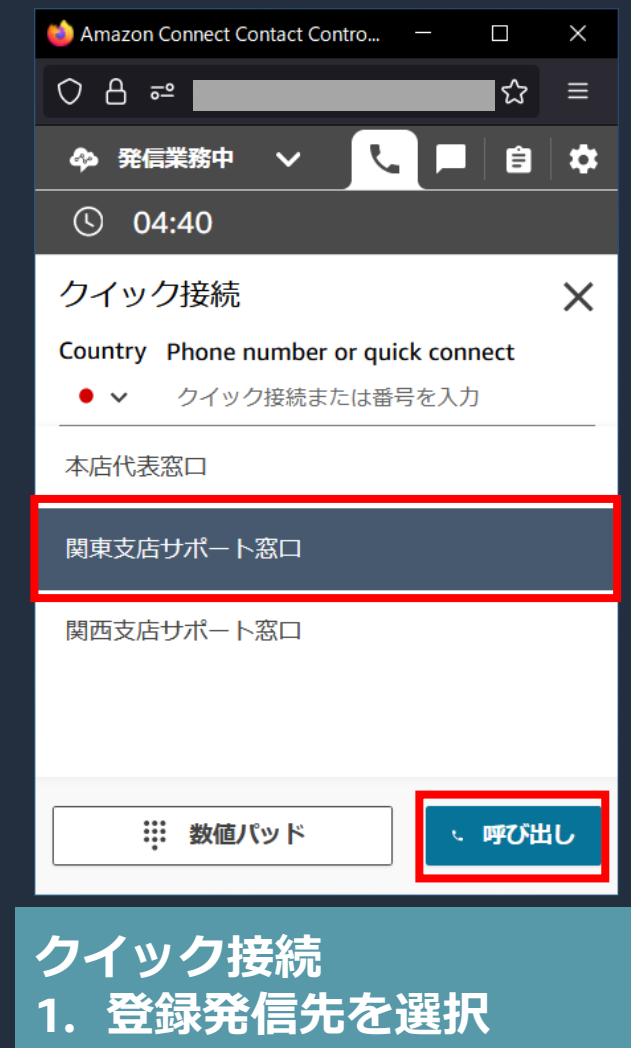

**2. 「呼び出し」を選択**

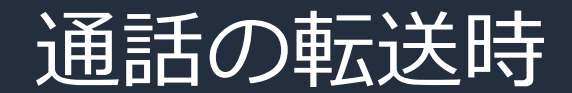

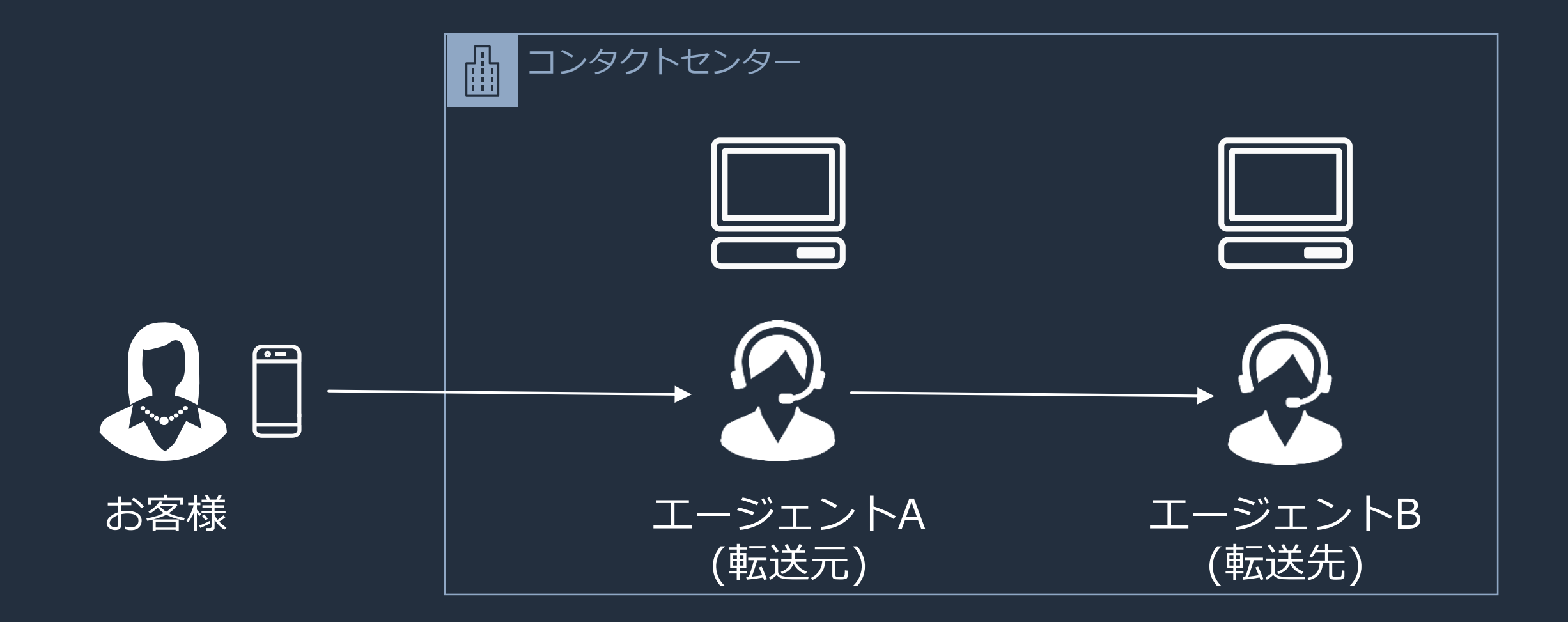

通話の転送 / 保留中の内線通話

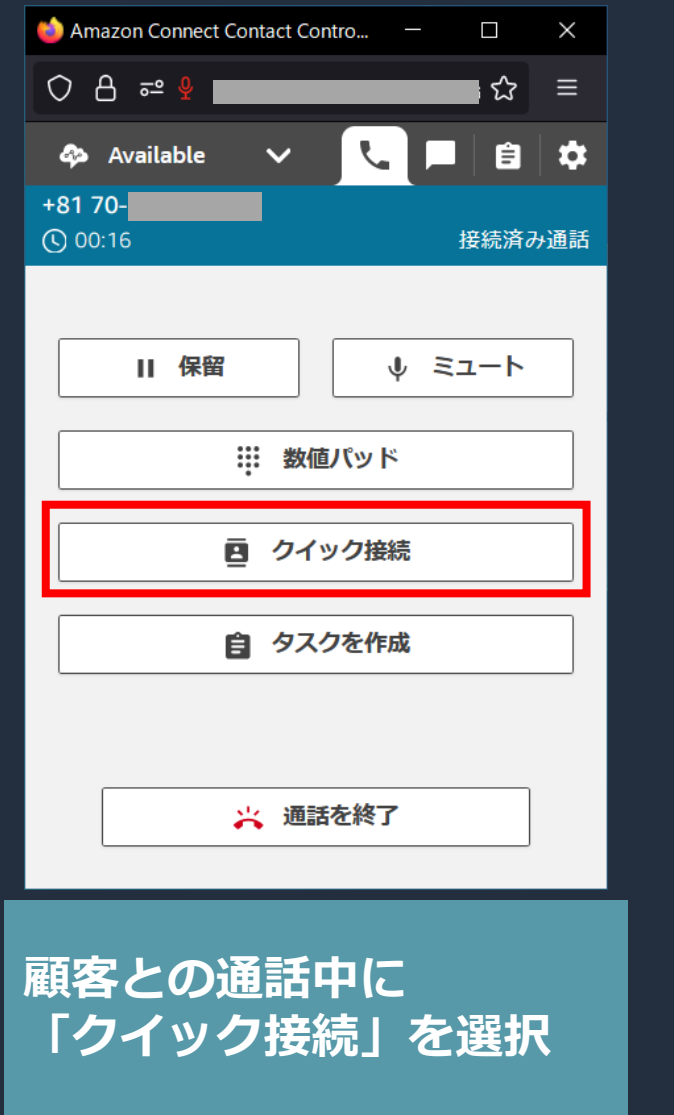

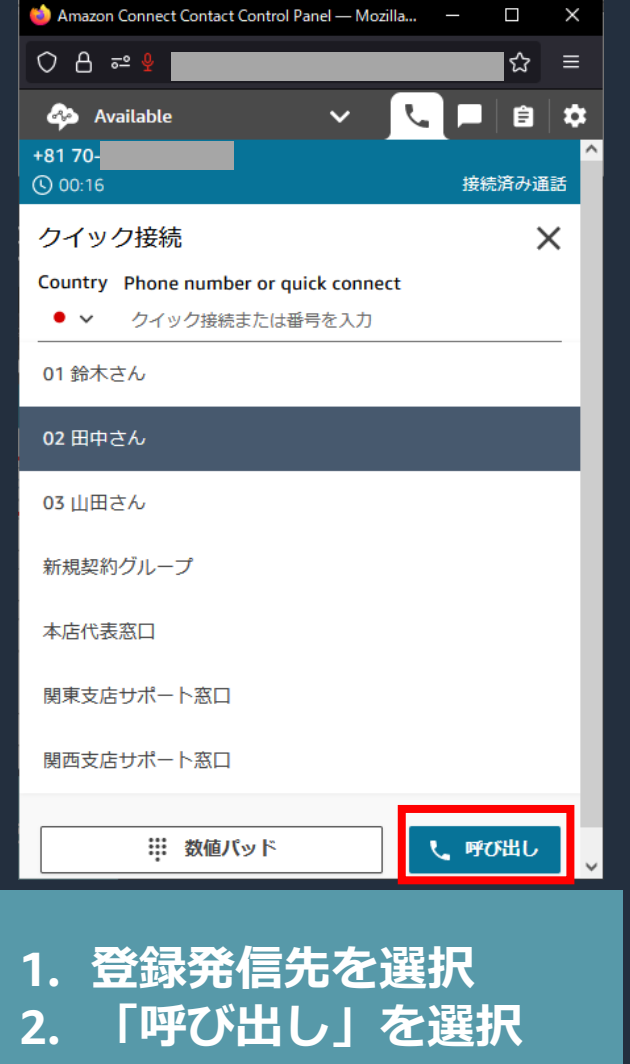

· クイック接続には以下 の接続方式を登録可能 ■ キュー接続

- エージェント接続
- 外線接続

• 転送時に利用するほか、 顧客を保留状態にして 他のエージェントに 質問する場合にも使用

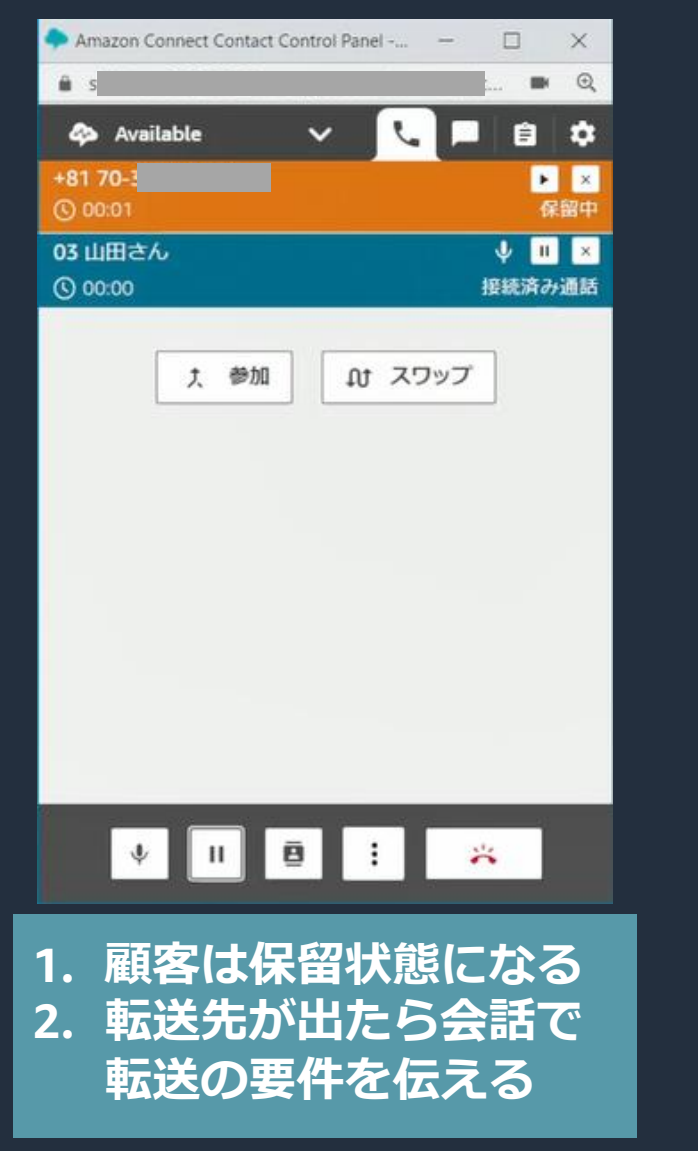

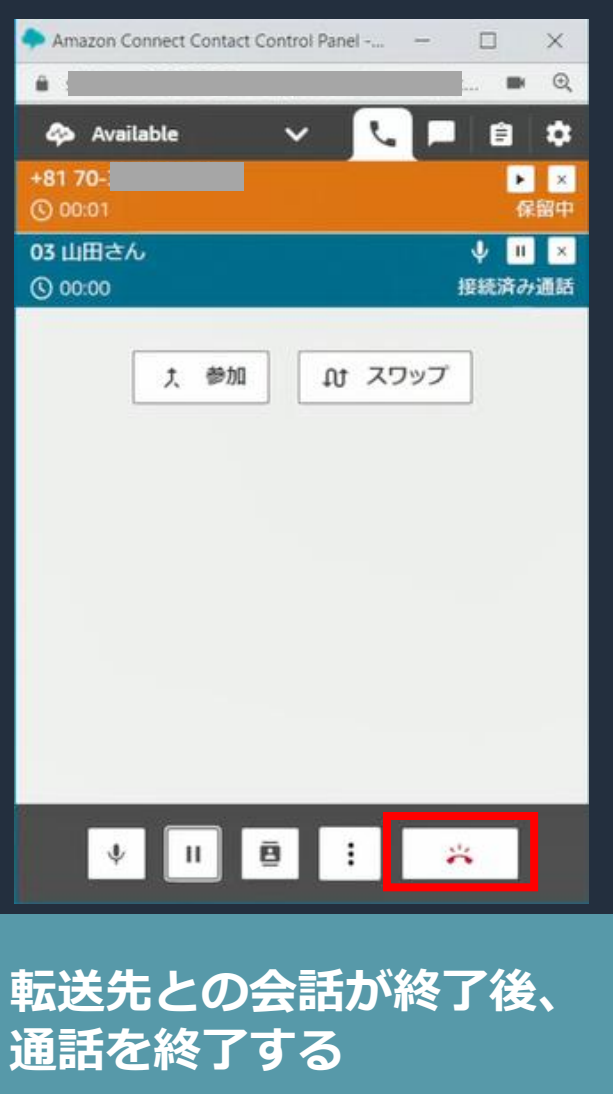

• 転送以外に以下の操作 が可能

## 「参加」

- 顧客の保留が解除され、 三者通話を開始する
- 「スワップ」 ■ 転送元が保留となり、 転送先と顧客が会話する

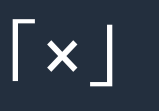

■ 転送先を切断し、顧客の 保留状態に戻る

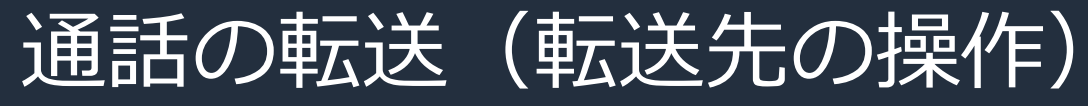

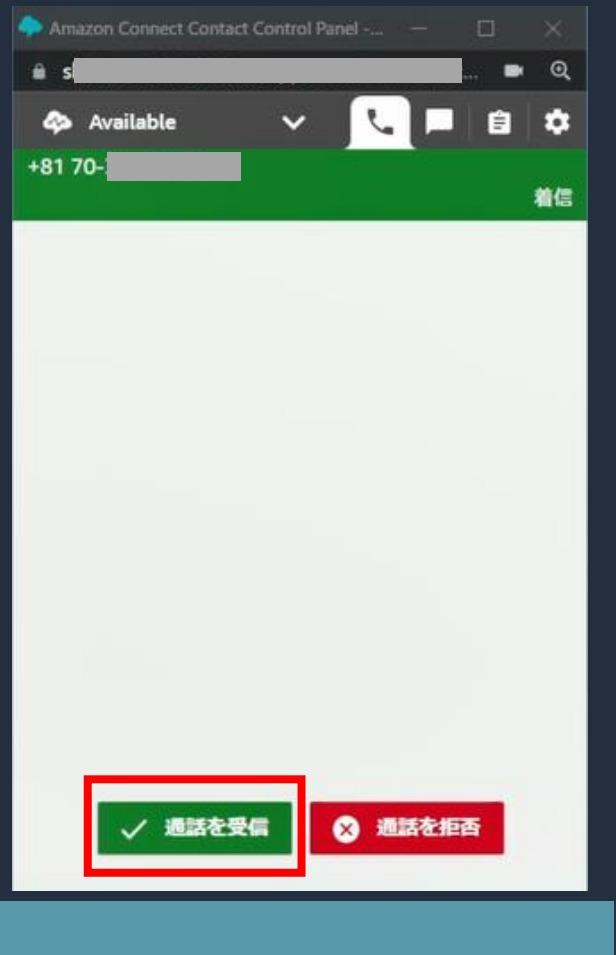

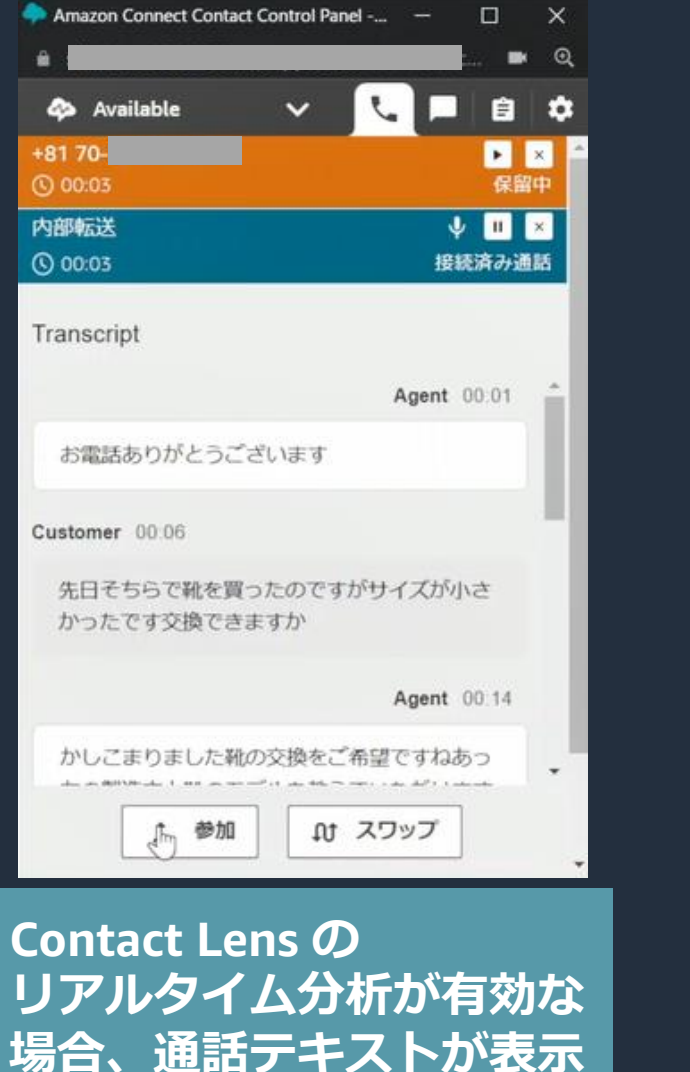

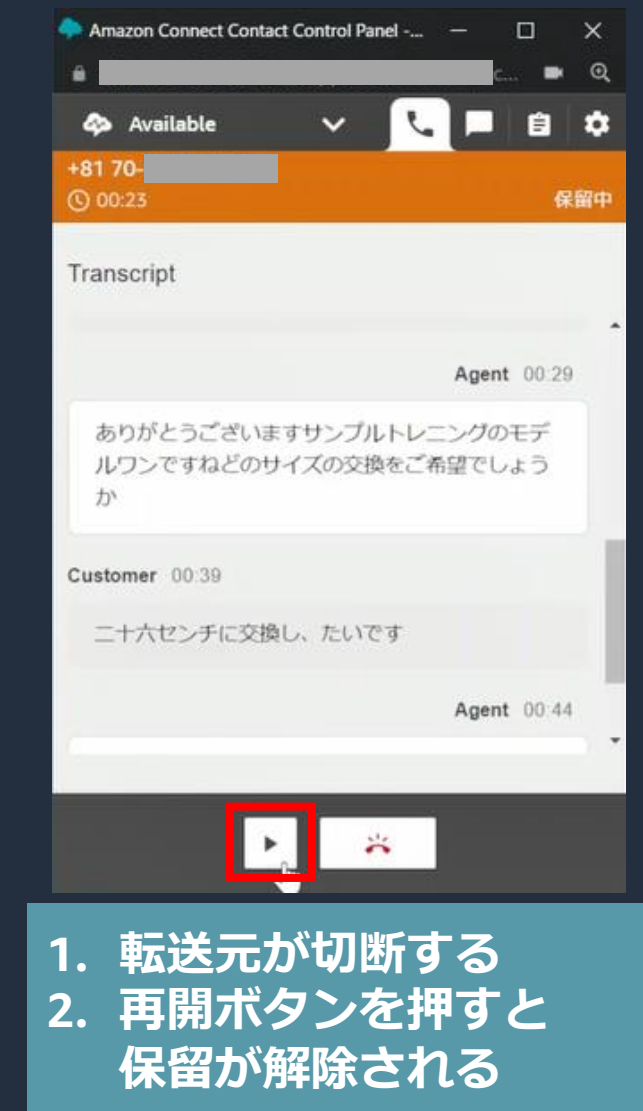

**着信状態で**

**「通話を受信」を選択**

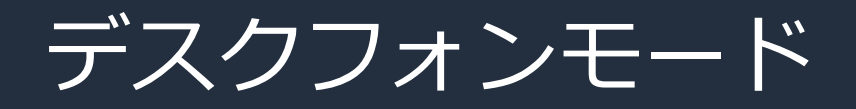

- ネットワーク品質が不安定な場合、音声通話要件を満たせない場合
- 通話制御のみ CCP を使用し、音声は携帯電話等で受話

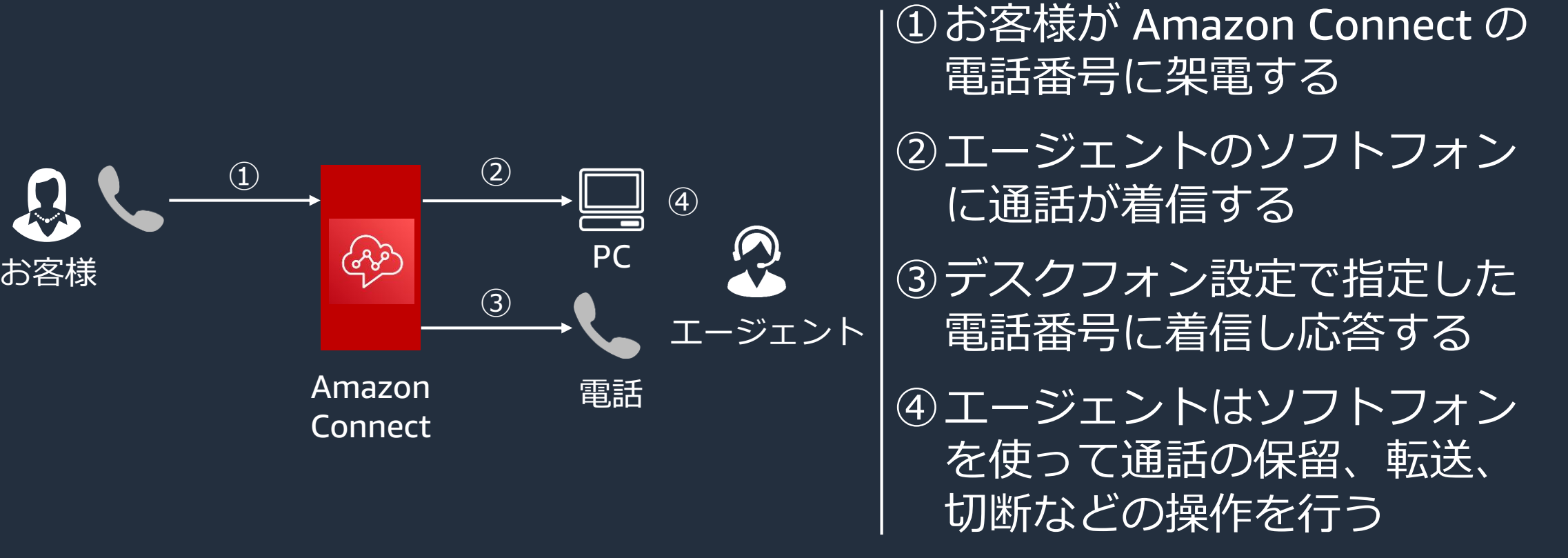

音声通信の要件:[https://docs.aws.amazon.com/ja\\_jp/connect/latest/adminguide/ccp-networking.html](https://docs.aws.amazon.com/ja_jp/connect/latest/adminguide/ccp-networking.html)

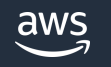

デスクフォンモードの設定

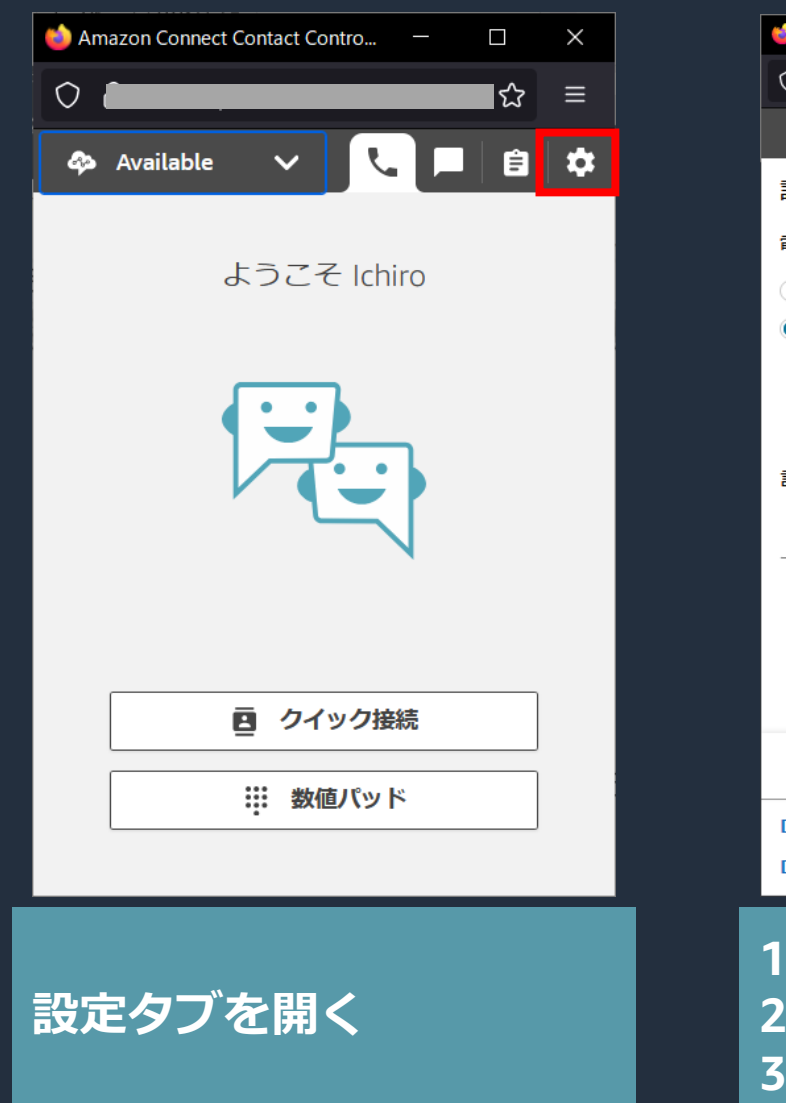

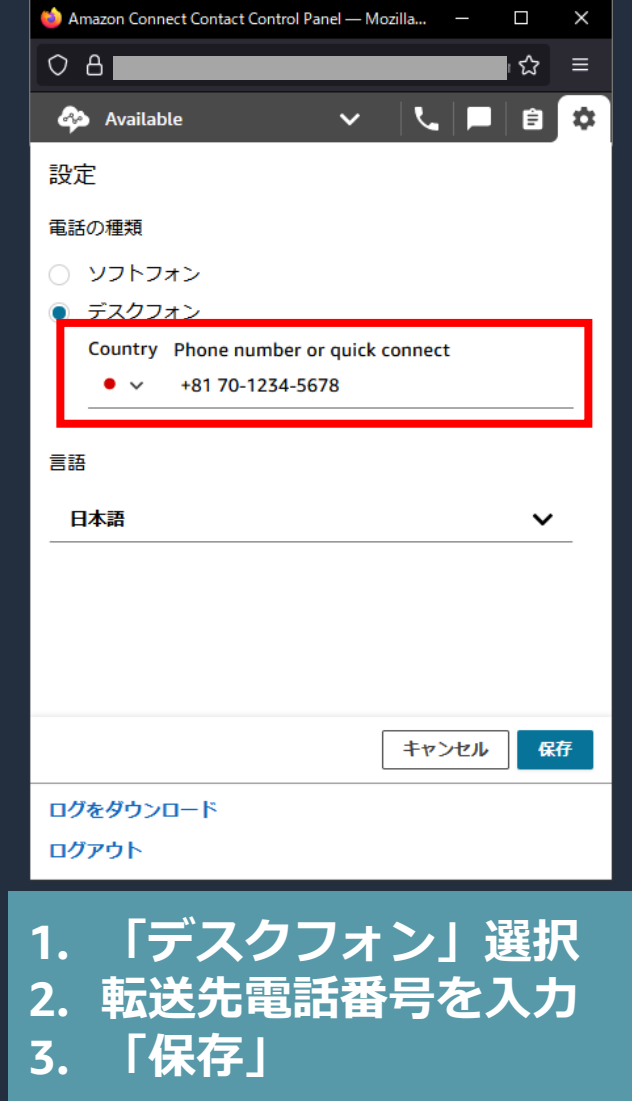

• エージェントが個々に ソフトフォンと デスクフォンの切替、 および転送先番号を 指定可能

• 管理者が管理画面から 転送先番号を指定する ことも可能

デスクフォンモードでの着信

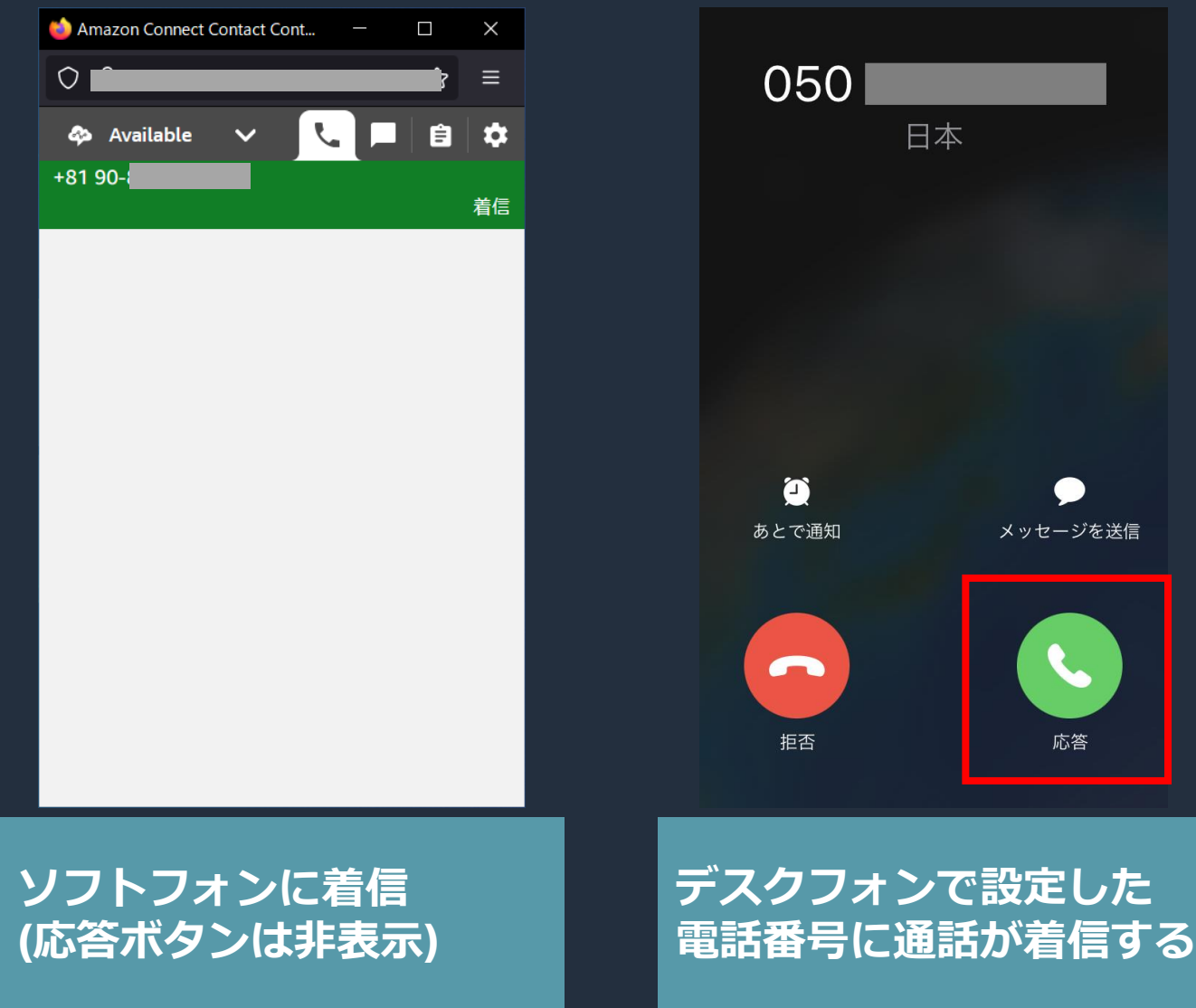

• 着信応答は電話側で 操作する

• 電話側の着信番号は 顧客の番号ではなく Amazon Connect の 発信者通知番号

• 転送、保留等は ソフトフォンで操作 する

aws

© 2023, Amazon Web Services, Inc. or its affiliates.

日本

メッセージを送信

応答

デスクフォンモードでの発信

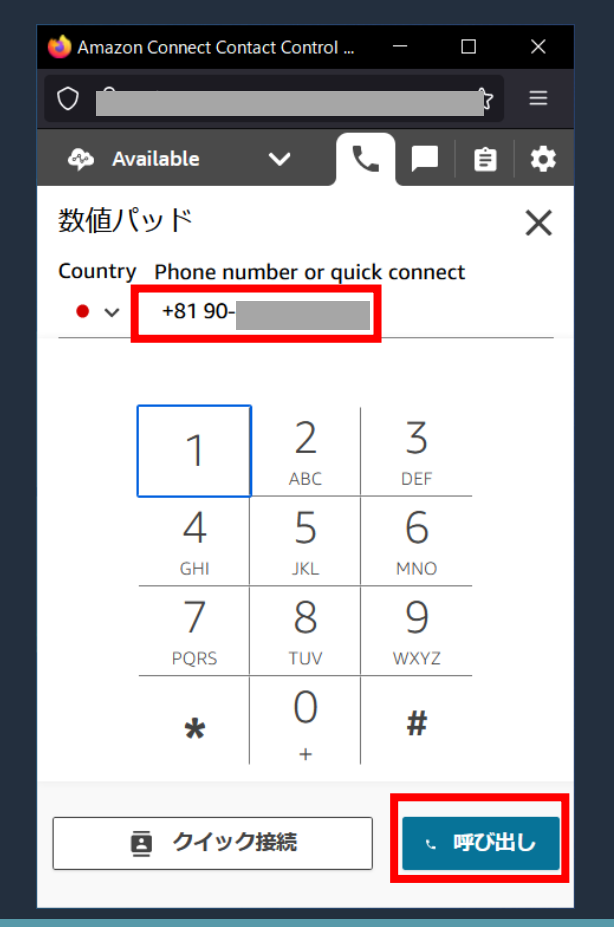

**ソフトフォンから 宛先番号を入力して 「呼び出し」**

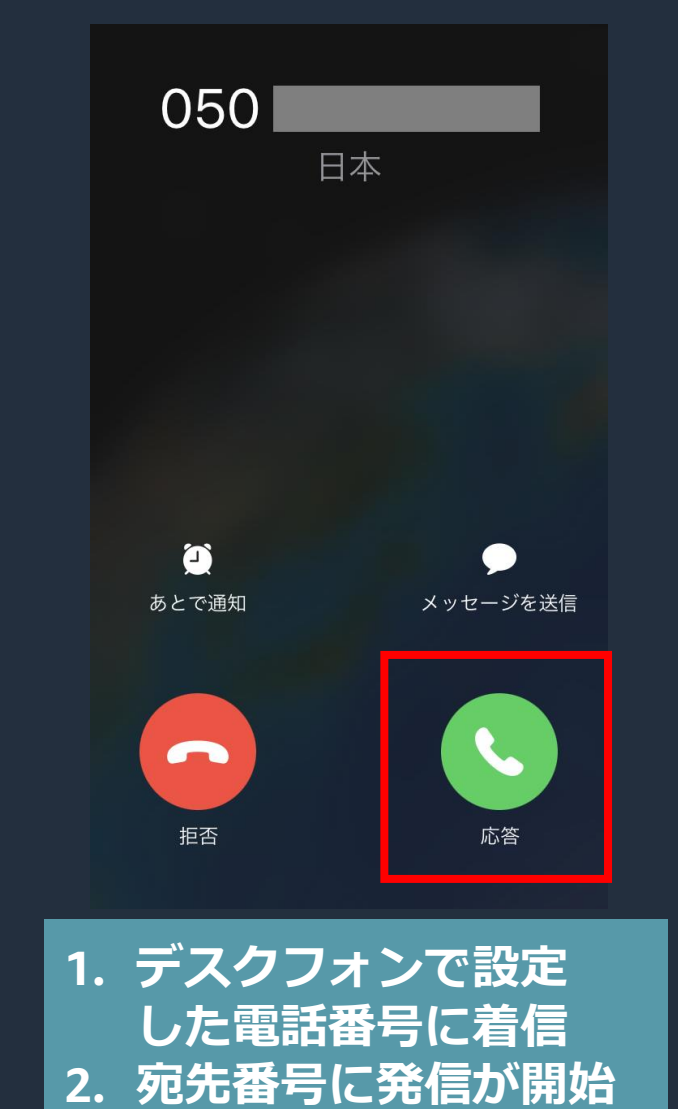

• ソフトフォンから 発信操作を行うと まずデスクフォンで 指定した電話に着信 する

• 着信に応答すると 顧客の電話番号に 発信が開始される

• 転送、保留等は ソフトフォンで操作 する

# マルチチャネルの対応

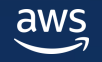

#### Amazon Connect のマルチチャネル対応

• 音声、チャット、Task を受け付け、それぞれ最適なエージェント にルーティングして対応

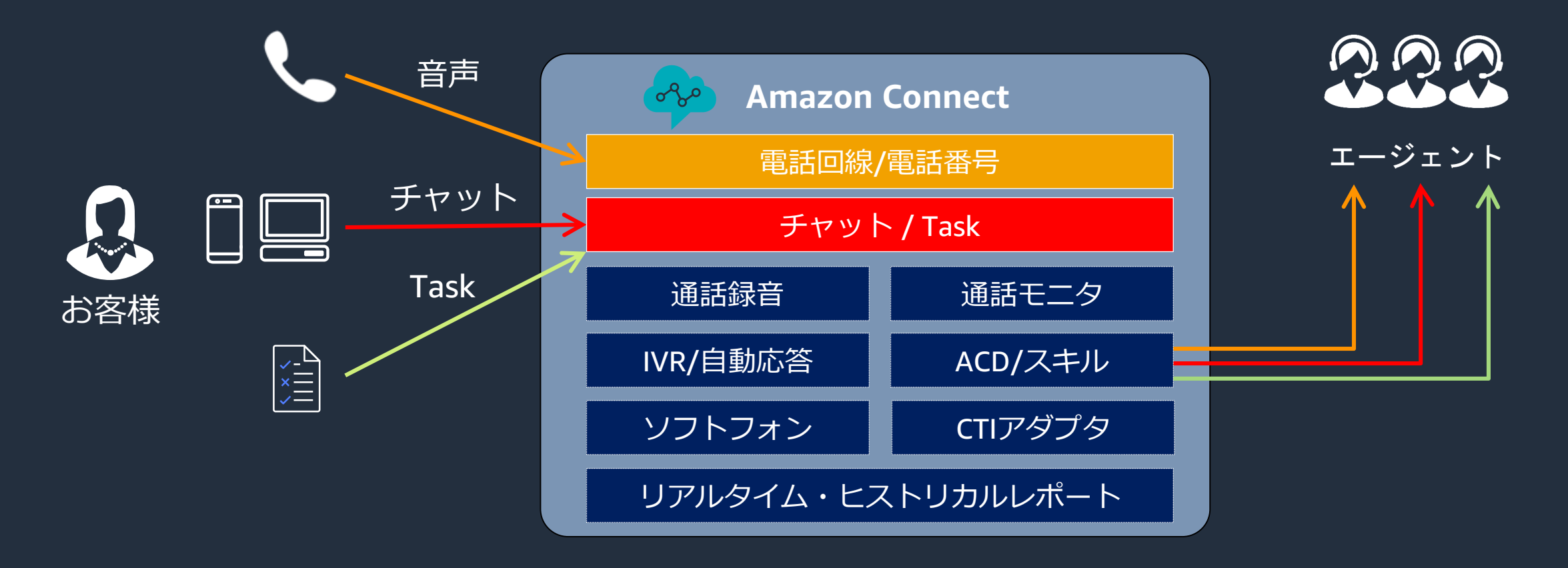

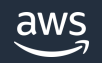

チャットの着信と対応

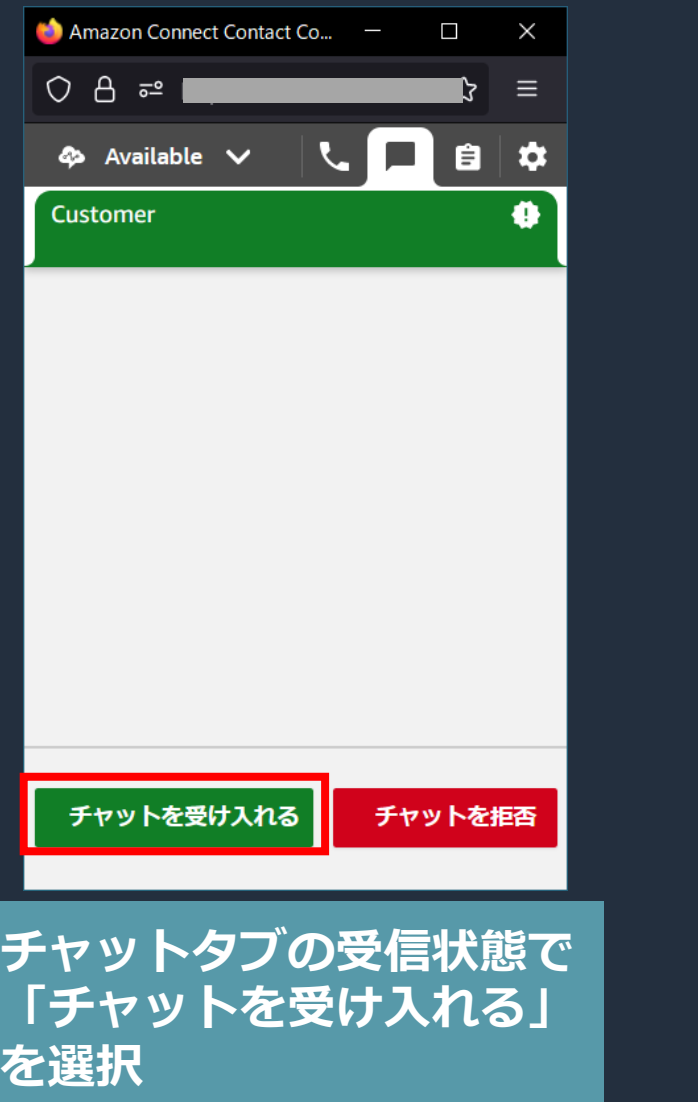

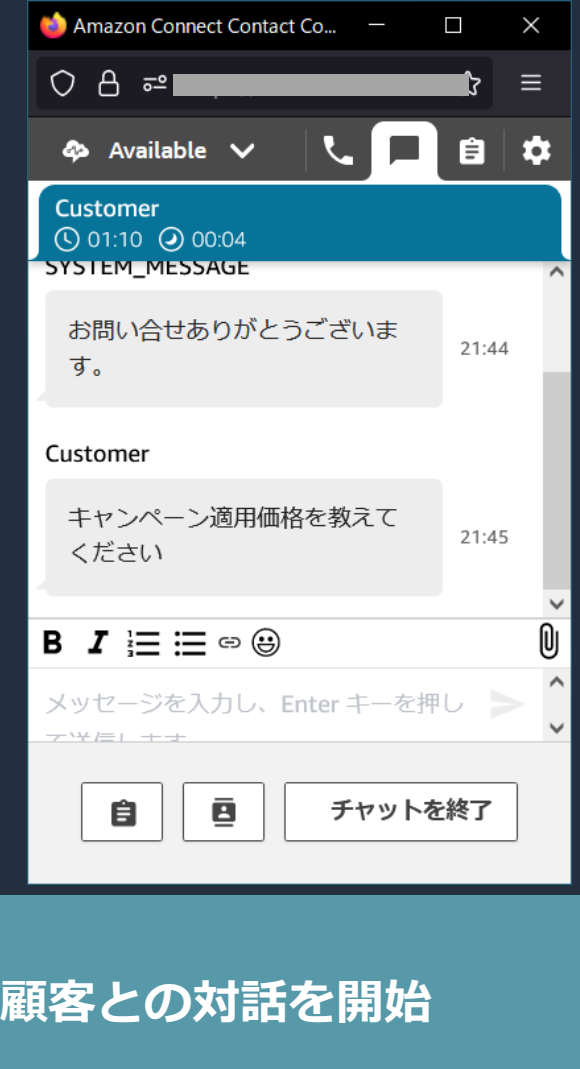

• 添付ファイル、 リッチテキスト、 絵文字の送受信に 対応

• 他エージェントへの チャット転送が可能

複数チャットへの対応

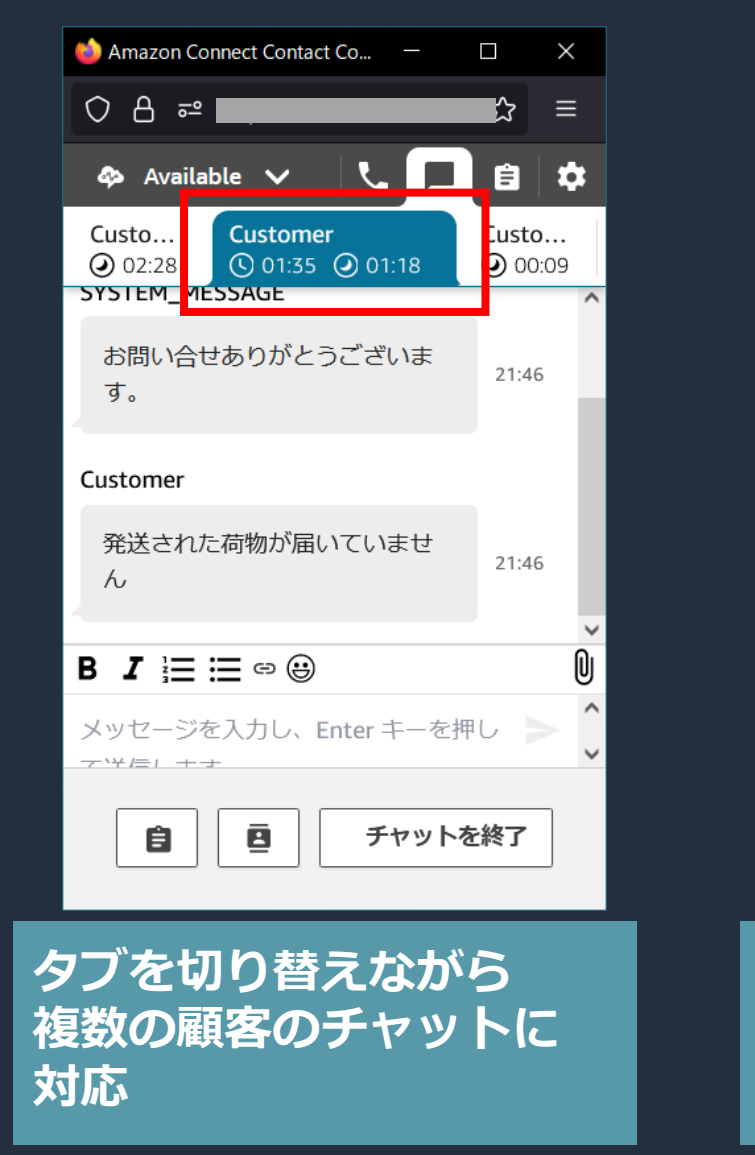

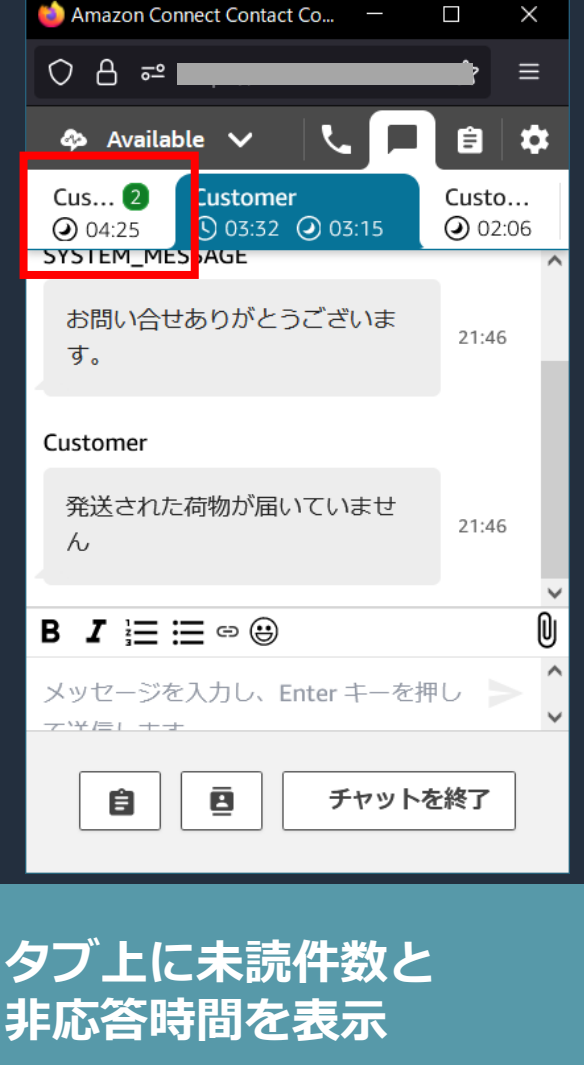

• 最大10件のチャット に同時対応可能

• 顧客の待ち時間削減と 対応の効率化を実現

### Amazon Connect Tasks の概要

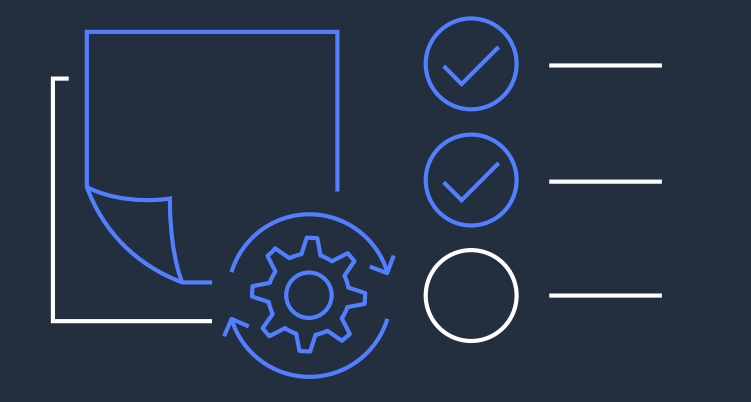

- エージェントは、顧客への資料作成や 送付など、電話やチャット以外の作業を Task として作成可能
- •管理者は、ダッシュボードから電話 / チャット / Task のステータスを管理、 追跡可能

• Task 実行時にコールフローから AWS Lambda に連携することで 定型処理の自動化も可能

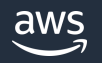

### Amazon Connect Tasks の利用例

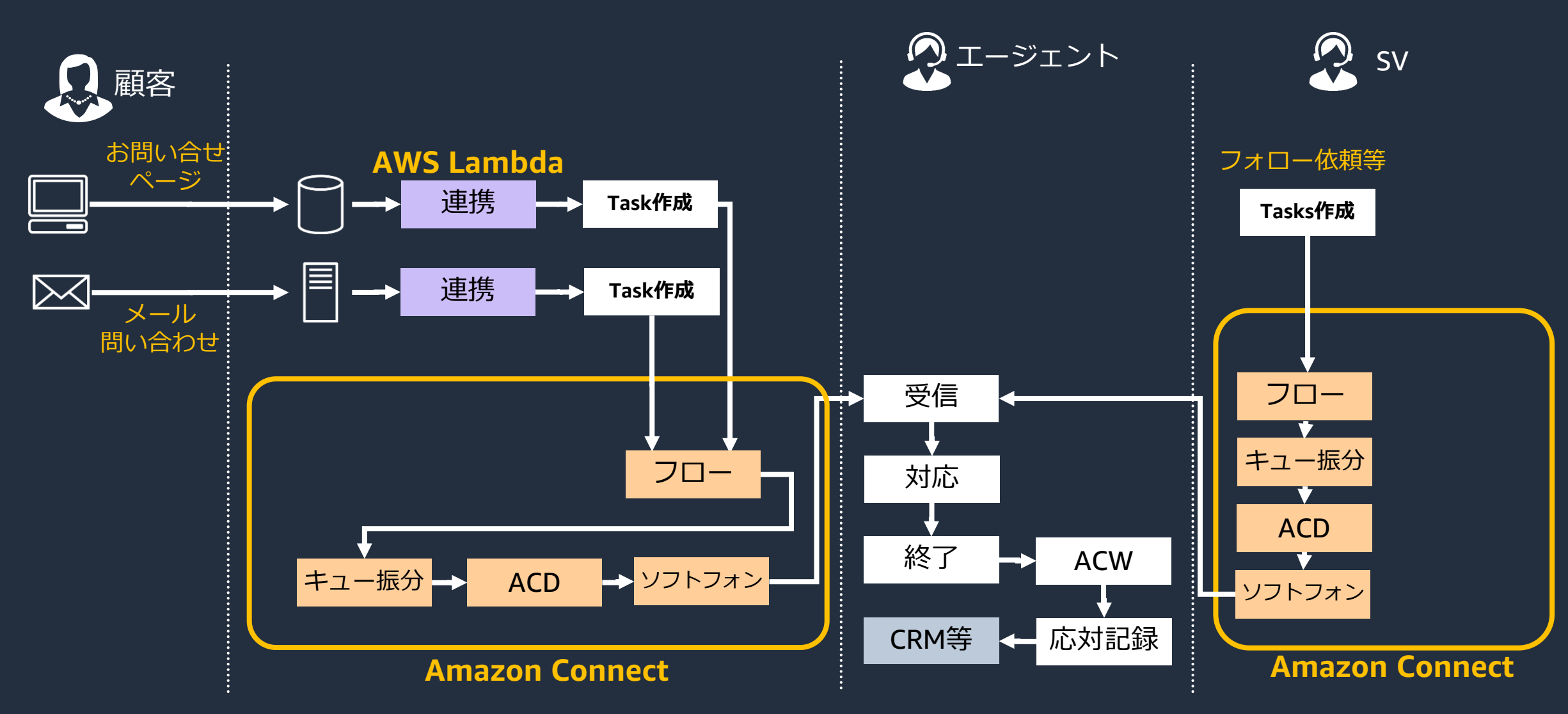

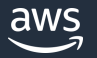

Task の着信と対応

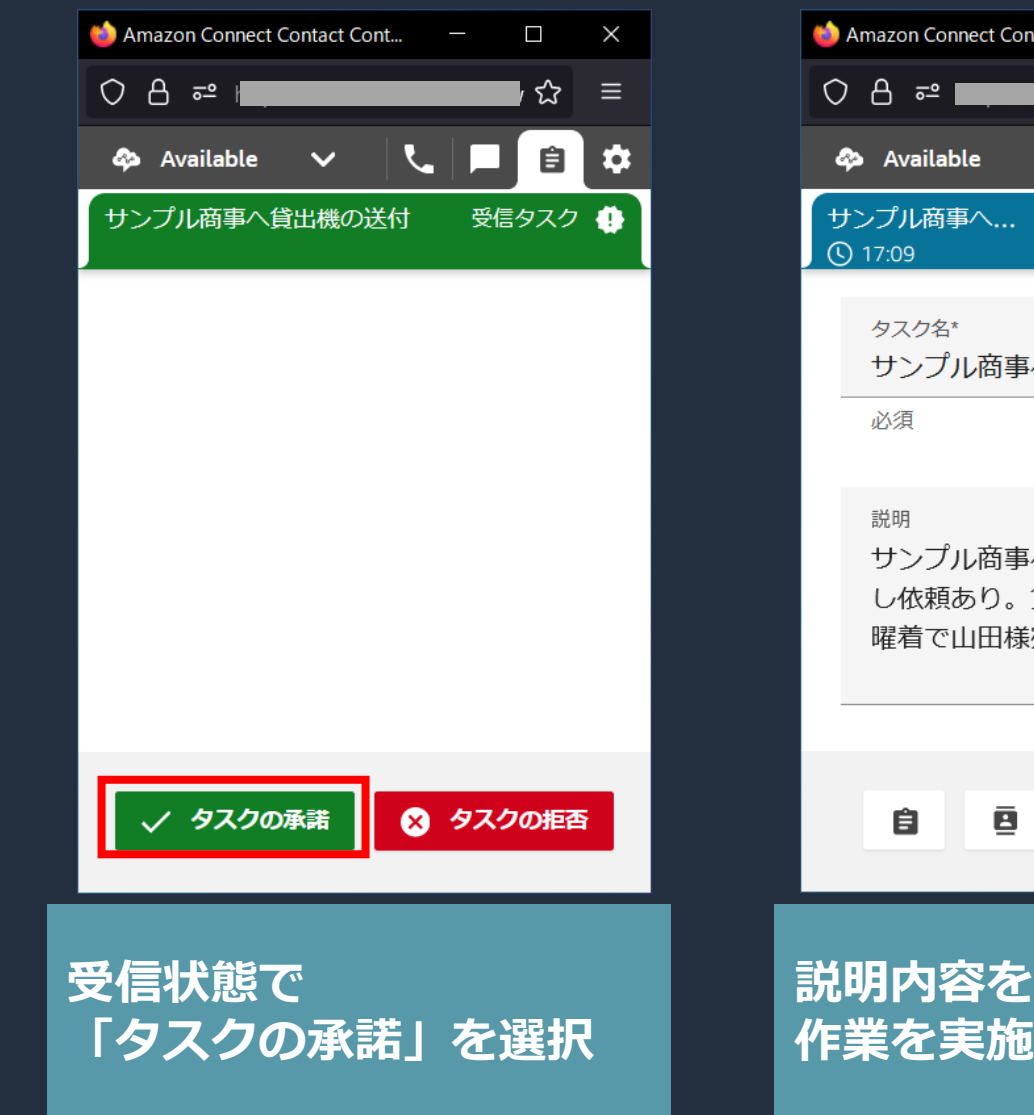

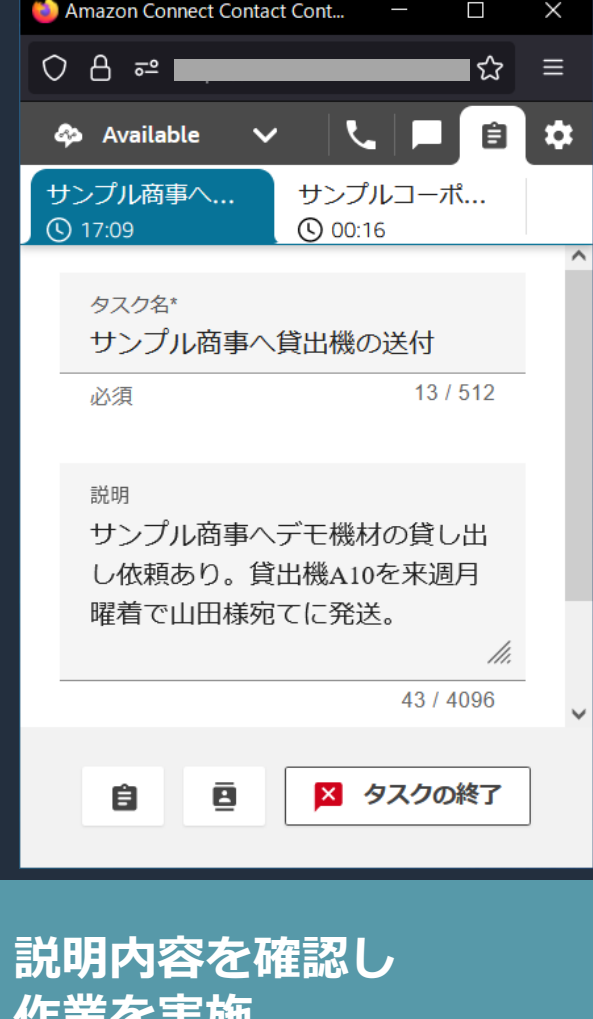

• 作業説明のほか、 アサイン先、開始日、 Eメール、URL 等の 情報を登録可能

• 最大10件の Tasks を同 時対応可能

# エージェントワークスペースを 使用した顧客エンゲージメント

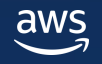

### Amazon Connect エージェントワークスペース

**A M A Z O N C O N N E C T エージェントエンパワーメントのすべての機能を 1 つ の ウィンドウで管理**

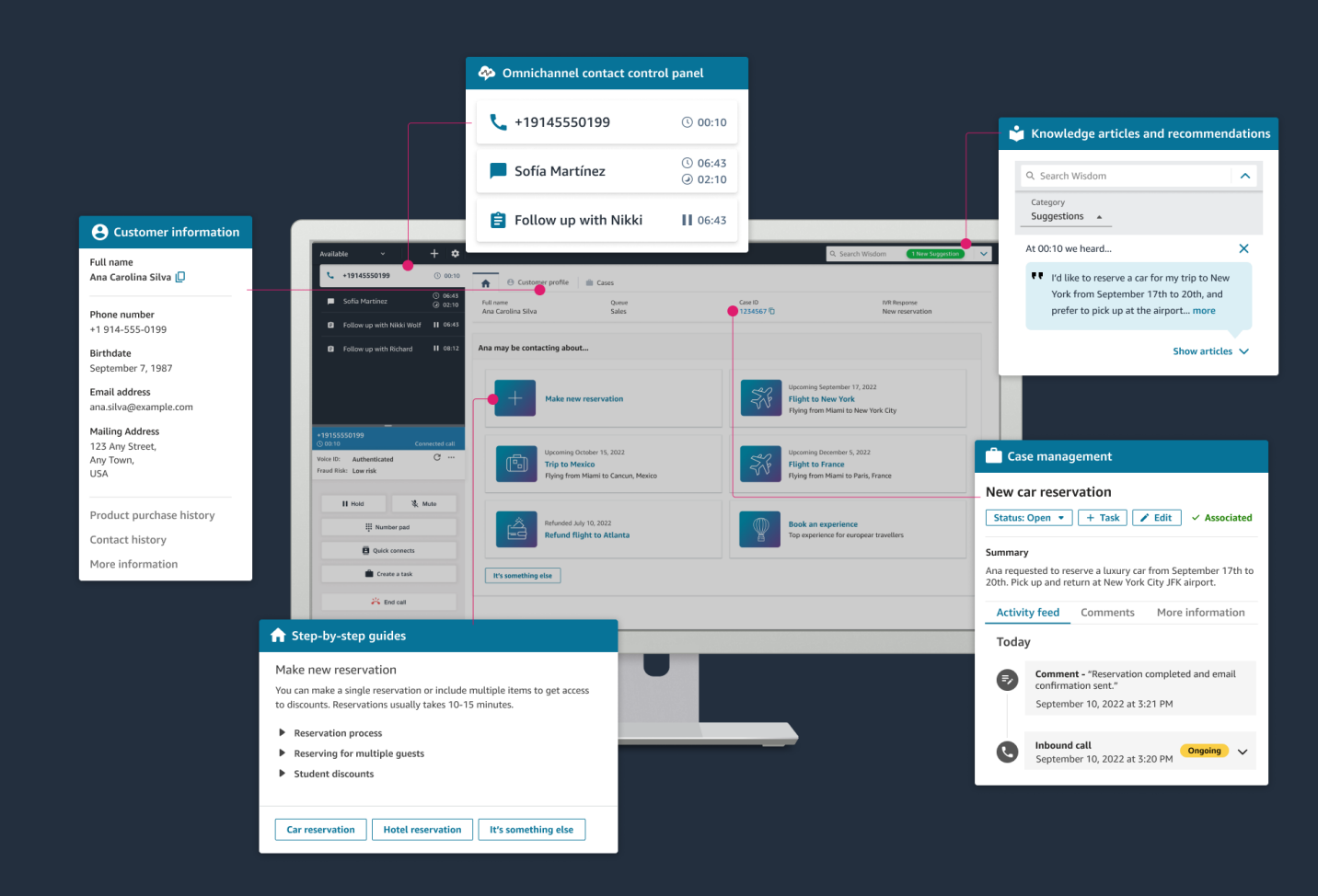

• Web ブラウザから、顧客の 課題解決を支援する各種機能 にアクセス

• CCP の全ての機能に加え、 以下のオプション機能がカス タマイズ不要で利用可能

- **Example Customer Profiles**
- Wisdom
- Cases
- guided experience

#### Amazon Connect Customer Profiles

**パーソナライズされたカスタマーサービスを提供**

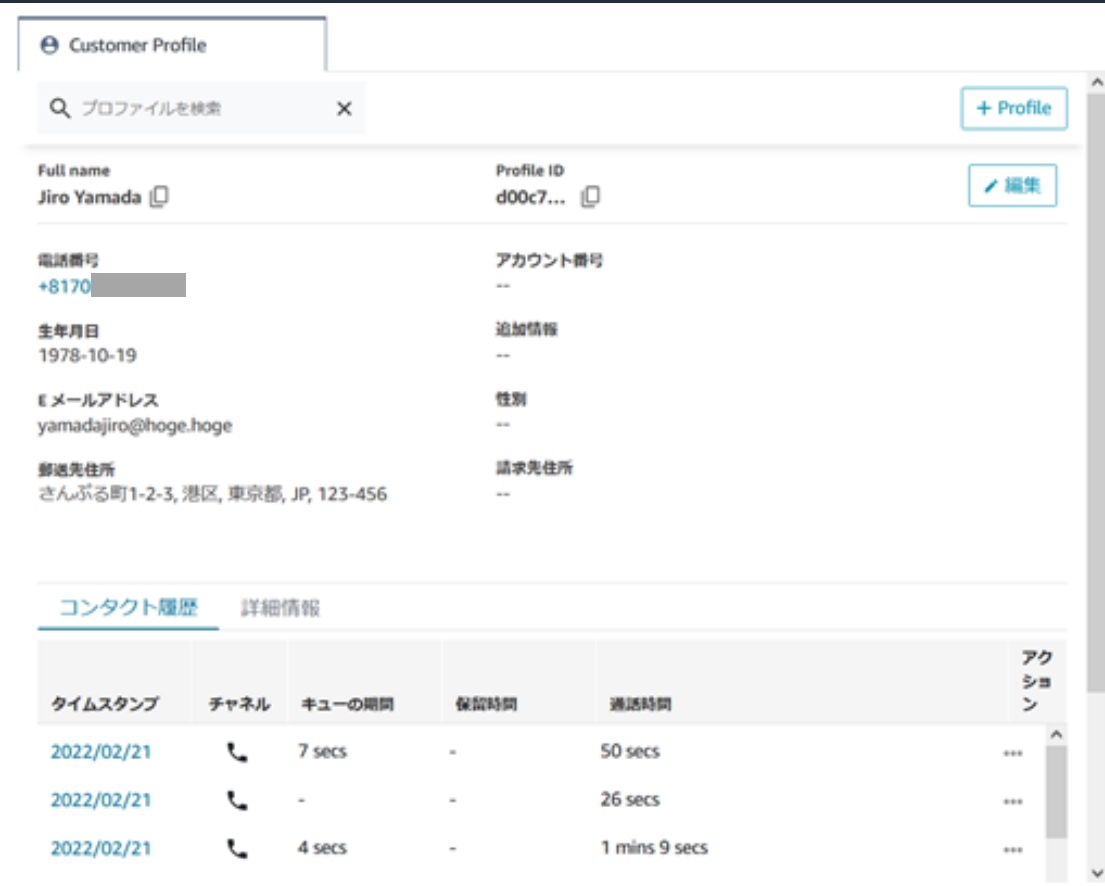

#### • 顧客の電話/チャットが着信した時、 エージェントワークスペースに 顧客のプロファイル情報を自動 表示

• 名前/メールアドレス/電話番号を 使用して検索したり、 新規プロファイルを作成可能

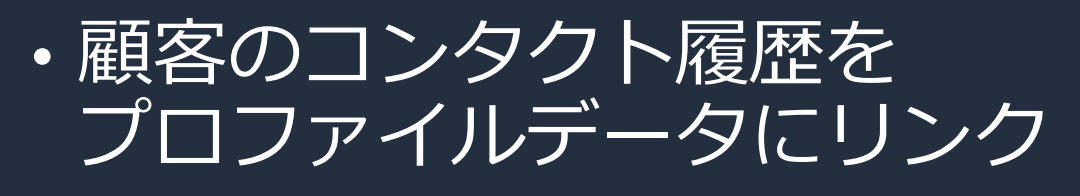

• 複数アプリケーションのデータを 取り込むことが可能

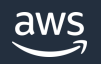

### Amazon Connect Wisdom

 $\sim$ 

#### **顧客の問題をリアルタイムで解決するための情報をエージェント画面に表示**

#### Q change address

检索结果

#### Change of name

Identification documents such as a driver's license are required for name change.

#### **Change of Address**

For the change of address procedure, the following documents are required. .

#### Return procedure

When returning a product, please send back the faulty product and we will send you a replacement.

#### Washing Machine Warranty Claims

AnyCompany front-load washing machines have a warranty that lasts 2 years; during this time machines are eligible for a discounted replacement or free repair kit. Customers must certify purchase date through their AnyCompany account, if the customer does not have an account with AnyConpany, the customer must provide proof of purchase via a receipt or credit card transaction. Replacements...

#### POC

Product Quality Complaint means, with respect to a Product, any and all manufacturing or packagingrelated complaints related to such Product, including: (a) any complaint involving the possible failure of such Product to meet any of the specifications for such Product: (b) any dissatisfaction with the design.

- 複数のナレッジを検索し、機械学習を利用して 顧客の問題と最も関連性の高い情報を表示
- 自然言語によるナレッジ検索のほか、通話中の ワードから顧客の問題を自動的に検出し、 ナレッジの関連コンテンツを推奨表示

### Amazon Connect Cases

#### **エージェント画面に統合され、顧客との対話履歴に連動した ケース管理機能**

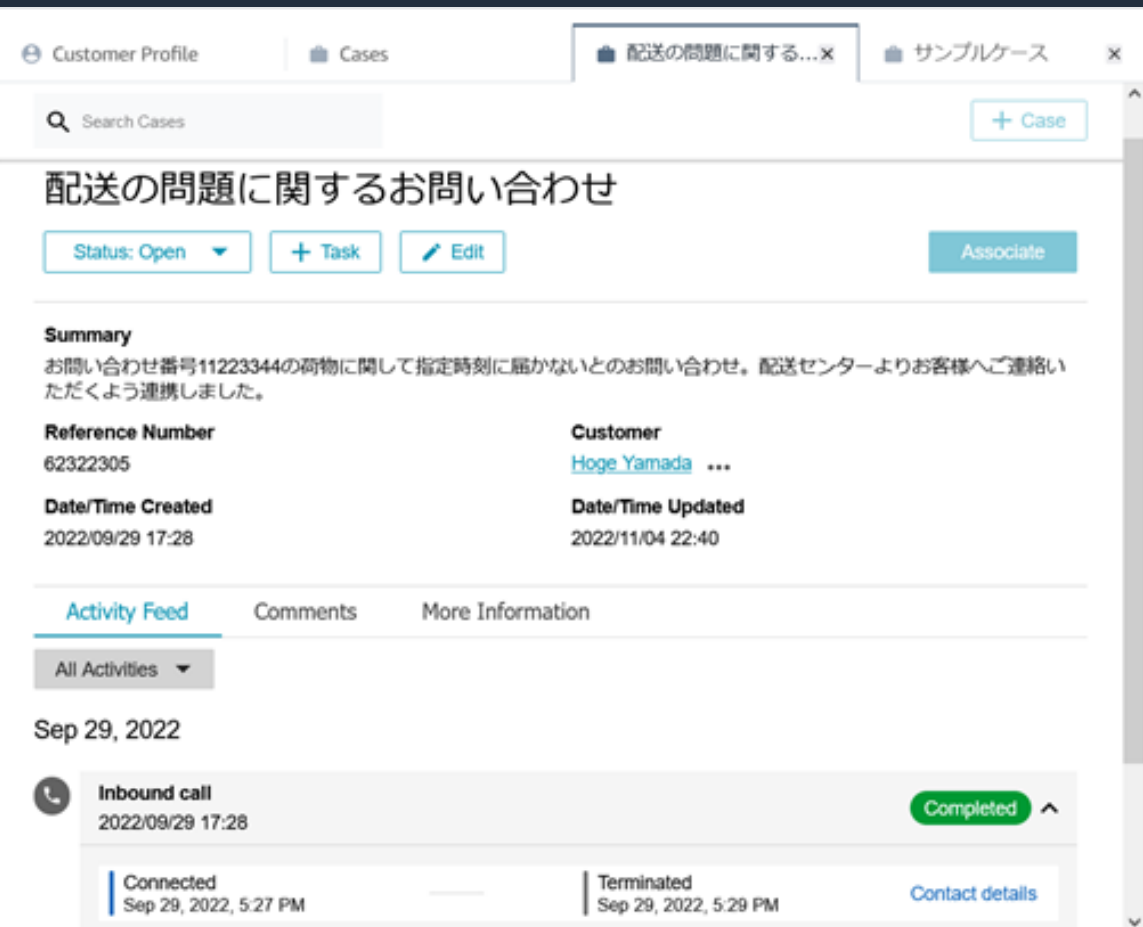

• エージェントワークスペース からケースを管理し、関連する 通話、タスク、チャットなど 問題の詳細を表示

- IVR やチャットボット内で顧客 から収集した情報を自動的に ケースに反映
- Tasks を使用して、ケース解決 のための作業を作成/追跡可能

(注) Amazon Connect Cases は US East (N. Virginia), US West (Oregon) でご利用いただけます。

### Agent Workspace guided experience (preview)

**顧客の問題を解決するためのデータ、アクションをワークフローと共にエージェントに提供**

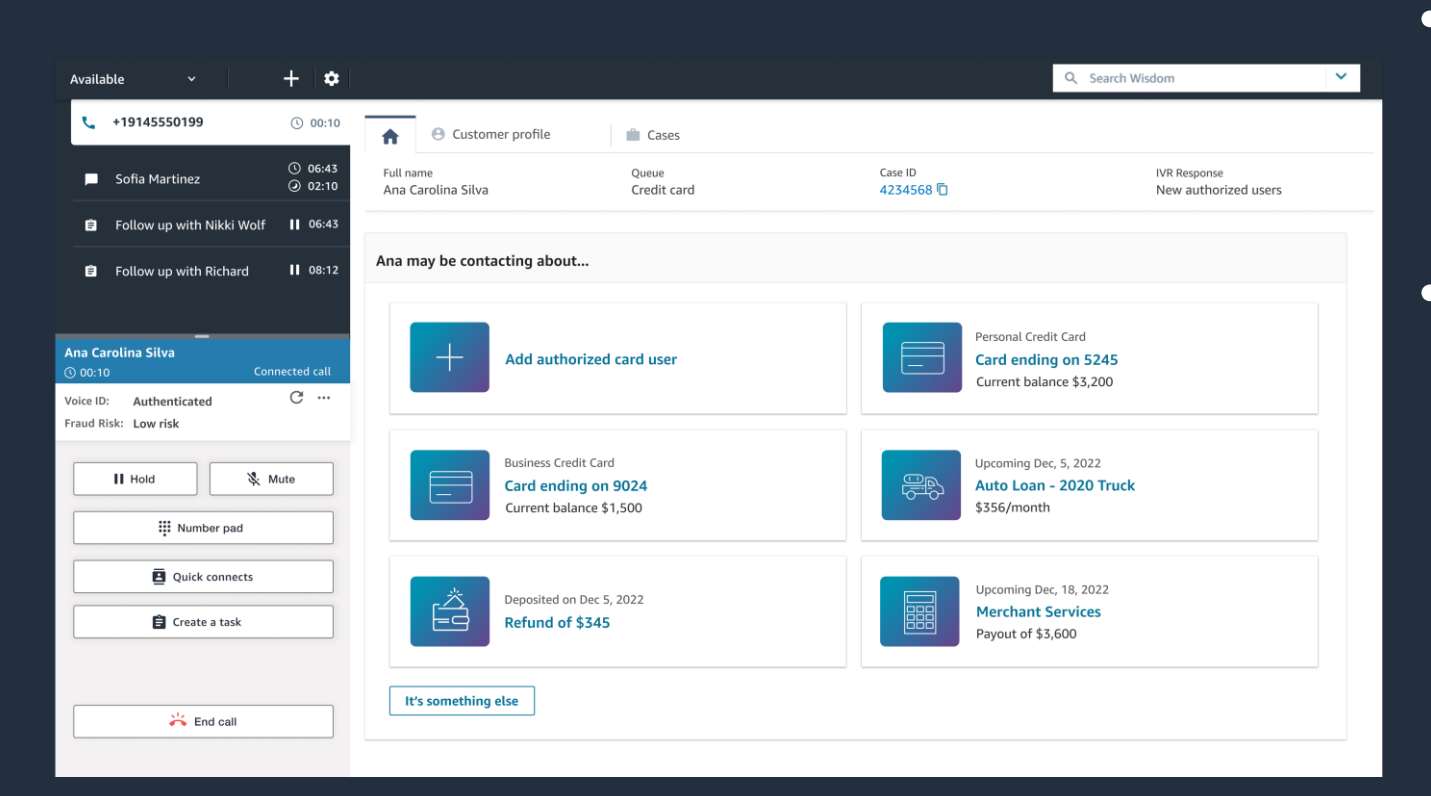

• 通話開始時に、状況に応じ た関連情報とアクションを エージェントに表示する • 必要なアクションを

ステップ・バイ・ステップ でまとめ、エージェントが 問題を効率的に解決し、 ベストプラクティスを順守 できるようにする

(注) US East (N. Virginia), US West (Oregon), Europe (London) ,Asia Pacific (Sydney)でプレビュー開始

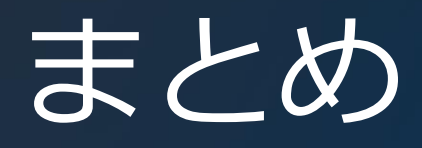

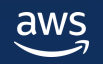

#### Amazon Connect エージェント機能

- Amazon Connect では、インストール不要なソフトフォン、 エージェントアプリケーションが用意されており、すぐに利用可能
- 基本的な電話機能のほかマルチチャネルに対応し、チャット、 Tasks を単一のアプリケーションで対応可能
- エージェントワークスペースではソフトフォンの全ての機能に加え、 追加開発することなく顧客情報/ケース管理、ナレッジ検索、 ステップバイステップガイド機能を利用可能であり、エージェント の従業員体験を向上することが可能

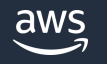

# Amazon Connect の学習リソース

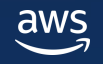

### Amazon Connect 関連の学習リソース

- AWS Hands-on for Beginners Amazon Connect[による基本的なコンタクトセンター構築](https://pages.awscloud.com/JAPAN-event-OE-Hands-on-for-Beginners-Amazon-Connect-2022-reg-event.html?trk=aws_introduction_page)
- [Amazon Connect](https://docs.aws.amazon.com/ja_jp/connect/latest/adminguide/what-is-amazon-connect.html) 管理者ガイド
- [└エージェントトレーニングガイド](https://docs.aws.amazon.com/ja_jp/connect/latest/adminguide/agent-user-guide.html)
- AWS Black Belt Online Seminar [Amazon Connect](https://aws.amazon.com/jp/events/aws-event-resource/archive/?cards.sort-by=item.additionalFields.SortOrder&cards.sort-order=asc&awsf.tech-category=tech-category%23robotics&awsm.page-cards=1) シリーズ
- AWS WorkShop [Amazon Connect](https://workshops.aws/card/Amazon%20Connect) シリーズ
- [AWS Contact Center Blog](https://aws.amazon.com/jp/blogs/contact-center/)
- AWS What's new [カスタマーエンゲージメント](https://aws.amazon.com/jp/about-aws/whats-new/customer-engagement/?nc1=h_ls&whats-new-content.sort-by=item.additionalFields.postDateTime&whats-new-content.sort-order=desc&awsf.whats-new-products=general-products%23amazon-connect)

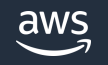

## Amazon Connect 再入門 シリーズの紹介

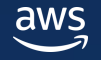

#### AWS Black Belt Online Seminar Amazon Connect 再入門 シリーズ **シリーズの紹介**

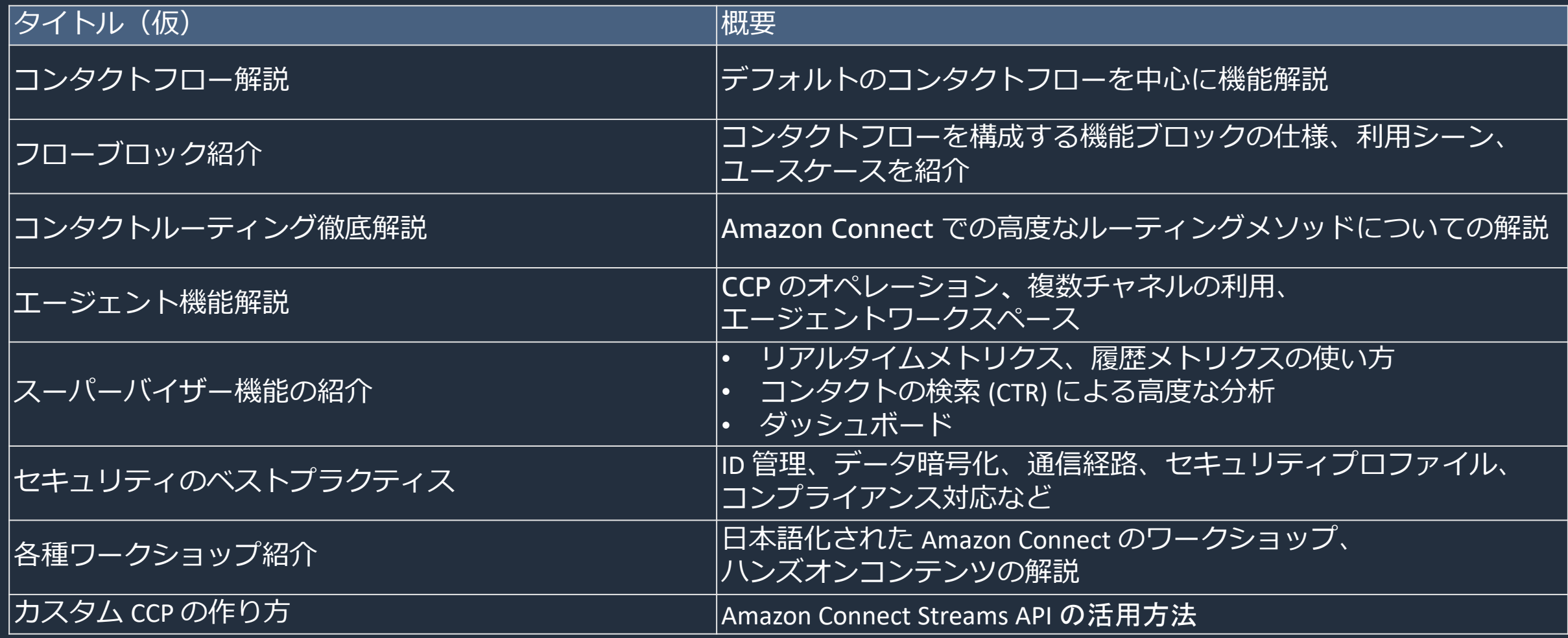

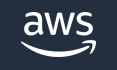

### 本資料に関するお問い合わせ・ご感想

技術的な内容に関しましては、有料のAWSサポート窓口へ お問い合わせください

<https://aws.amazon.com/jp/premiumsupport/>

料金面でのお問い合わせに関しましては、カスタマーサポート窓口へ お問い合わせください(マネジメントコンソールへのログインが必要です)

[https://console.aws.amazon.com/support/home#/case/create?issueType=customer](https://console.aws.amazon.com/support/home#/case/create?issueType=customer-service)service

具体的な案件に対する構成相談は、後述する個別相談会をご活用ください

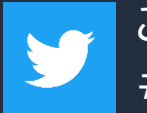

ご感想はTwitterへ!ハッシュタグは以下をご利用ください #awsblackbelt

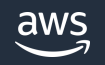

その他コンテンツのご紹介

#### ウェビナーなど、AWSのイベントスケジュールをご参照いただけます

<https://aws.amazon.com/jp/events/>

ハンズオンコンテンツ

<https://aws.amazon.com/jp/aws-jp-introduction/aws-jp-webinar-hands-on/>

AWS 個別相談会

AWSのソリューションアーキテクトと直接会話いただけます

<https://pages.awscloud.com/JAPAN-event-SP-Weekly-Sales-Consulting-Seminar-2021-reg-event.html>

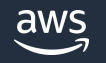

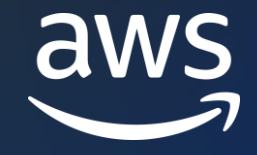

# Thank you!

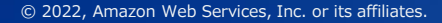

© 2023, Amazon Web Services, Inc. or its affiliates.